# *RESEAUX : Protocoles*

- **Famille de protocoles TCP/IP**
- *Internet Protocol* **(IP)**
- *Address Resolution Protocol* **(ARP)**
- *Ping* **et** *Internet Control Message Protocol* **(ICMP)**
- *Transmission Control Protocol* **(TCP)**
- *User Datagram Protocol* **(UDP)**
- *Domain Name System* **(DNS)**
- **Applications** *web* **&** *Protocol Stack*
- *Loopback*
- **Labo B1 – B2 : analyse de protocoles**
- **Principales RFCs**
- **Livres & URLs**

**1**

## *Famille de protocoles TCP/IP*

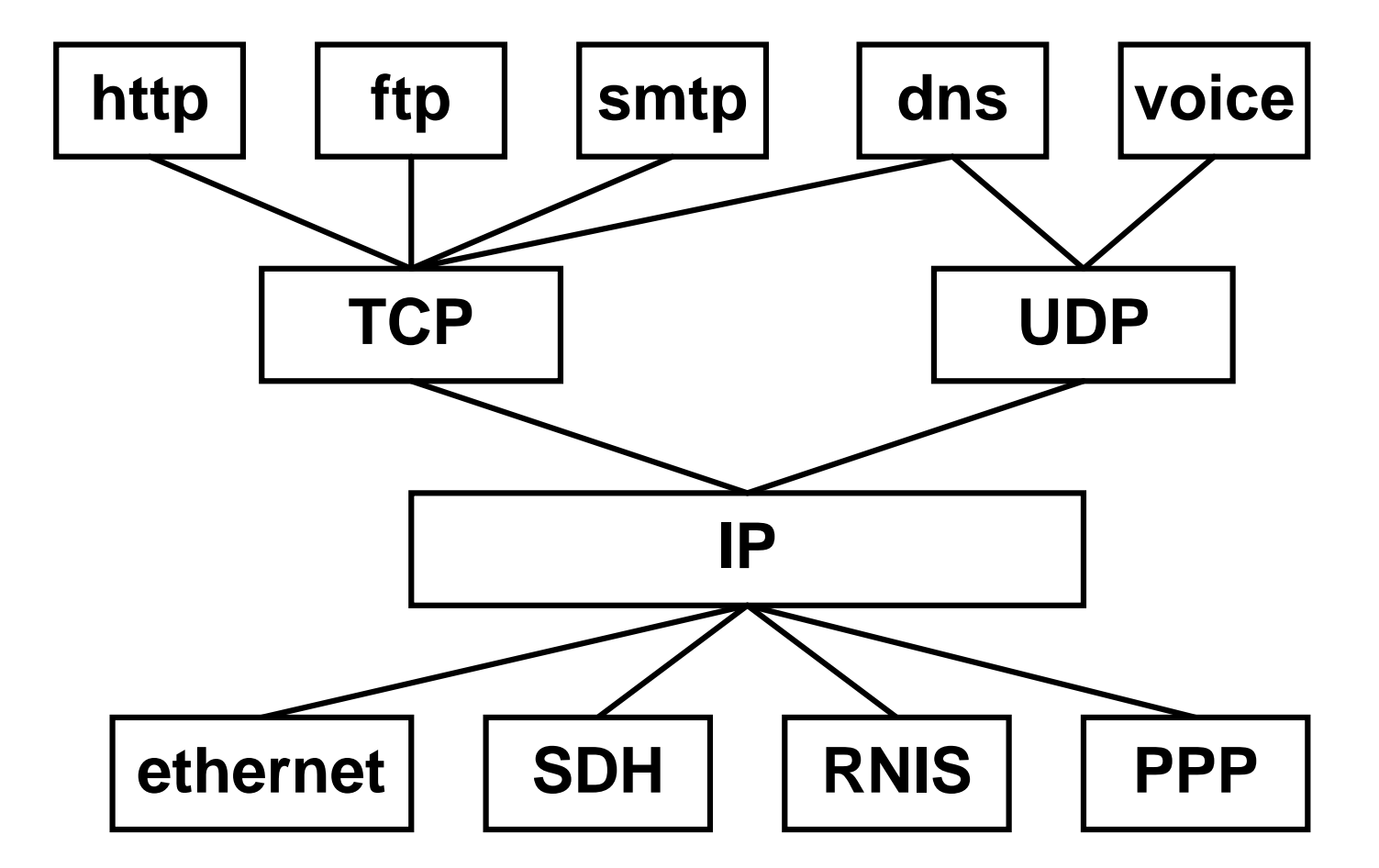

- **Ce chapitre va étudier la famille de protocoles TCP/IP issus du monde Unix et largement répandus**
- **Ils ont été développés (dès 1970) sur l'initiative du département américain de la défense (***DoD Department of Defense***) par des chercheurs travaillant autour de DARPA** *(Defense Advanced Research Project Agency***)**
- **L'exemple le plus illustre en est le réseau** *Internet* **mis en service dans les années 80 et qui continue de s'étendre (plusieurs millions d'ordinateurs aujourd'hui)**
- **D'abord réservé au milieu académique, ce réseau mondial a vite intéressé le monde des affaires**
- **Son immense succès est aussi lié à la technologie WWW** *(World Wide Web***) qui autorise un non spécialiste à** *surfer on the net*
- **Avec l'***interne***t commercial, ces protocoles sont livrés en standard dans les postes de travail actuels**
- **Les RFC (***Requests For Comment***), sortes de rapports techniques, décrivent ces différents protocoles**

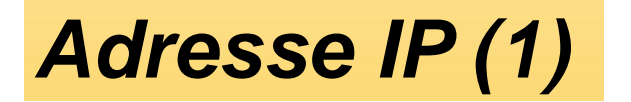

**Adresse IP (32 bit) = network + host**

#### **Classe A 1.H.H.H - 127.H.H.H**

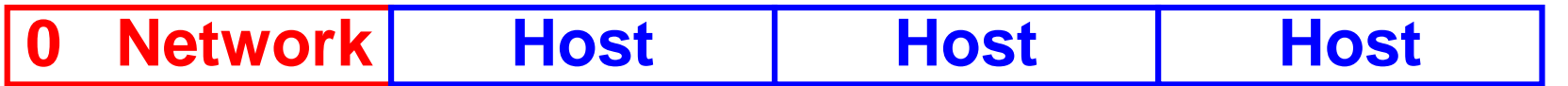

#### **Classe B 128.N.H.H - 191.N.H.H**

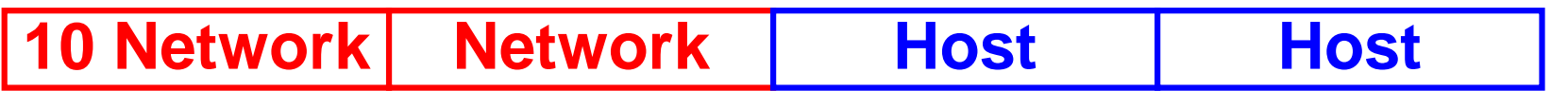

#### **Classe C 192.N.N.H - 223.N.N.H**

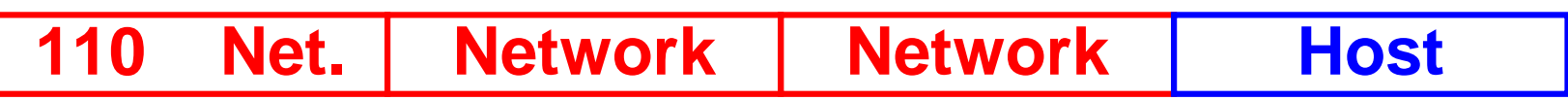

#### **Adresses source et destination**

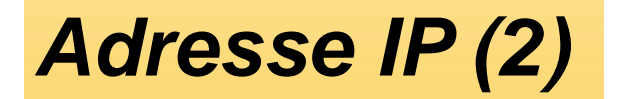

- **Adresse de classe A 1.H.H.H - 127.H.H.H**
- **2 <sup>24</sup>** *hosts per network*
- **Adresse de classe B 128.N.H.H – 191.N.H.H**

**2 <sup>16</sup>** *hosts per network*

**Adresse de classe C 192.N.N.H – 223.N.N.H**

**2 <sup>8</sup>** *hosts per network*

**Adresse de classe D** *multicasting*

# *Adresse IP (3)*

 **Adresse unique au niveau mondial La partie network est attribuée par NIC** *(Network Information Center)*

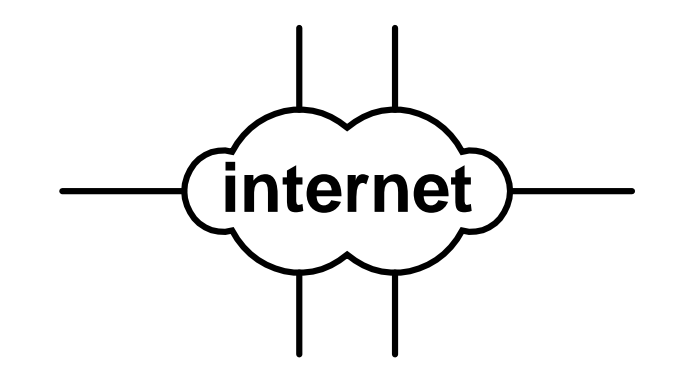

- **Administration manuelle – source de problème Adresses incorrecte, dupliquée**
- **DHCP** *(Dynamic Host Configuration Protocol)* **Lors du boot, le nœud demande une adresse IP au serveur DHCP**

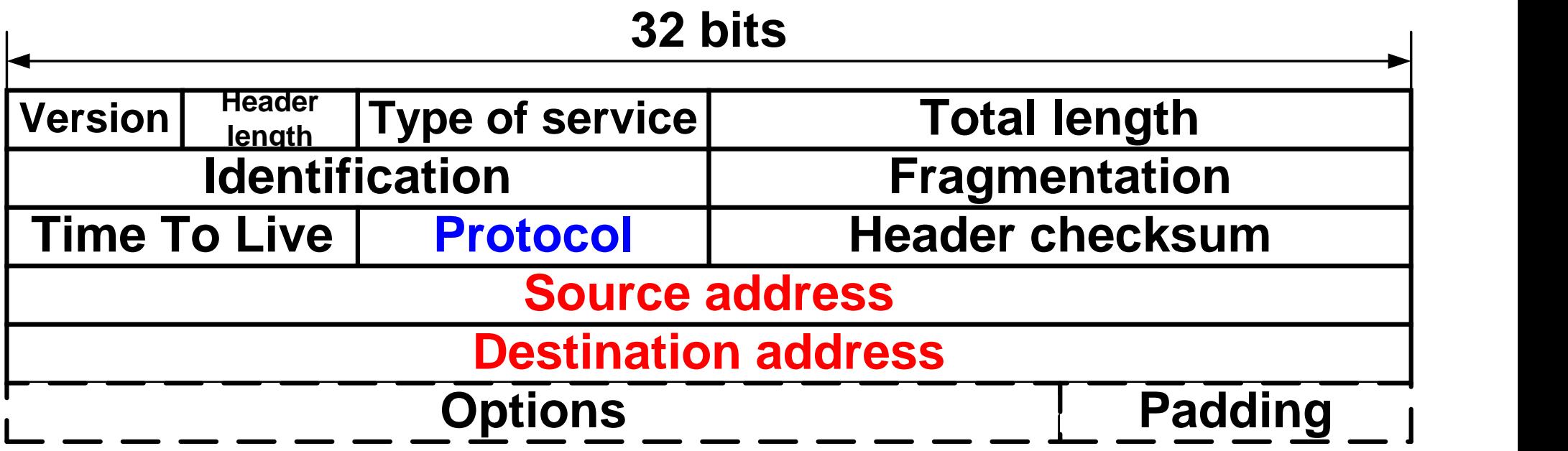

- **Chaque datagramme IP contient l'adresse source (32 bits) et l'adresse destination (32 bits)**
- **Le champ** *Protocol* **identifie le protocole de couche supérieure (TCP : 6, UDP : 17, ICMP : 1, ...)**

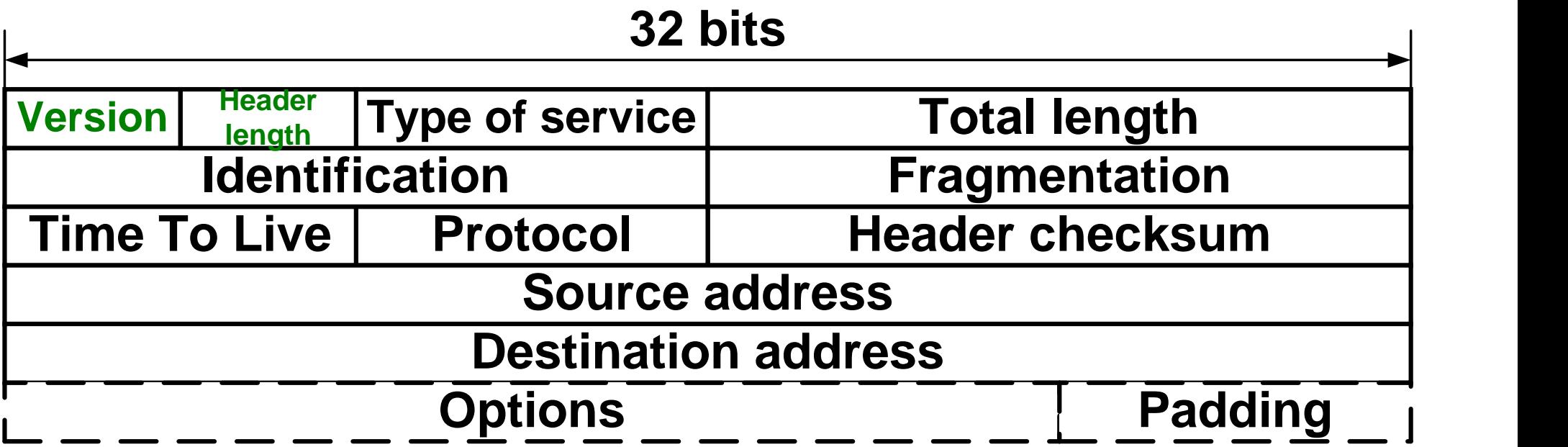

- *Version* **courante du protocole = version 4 (IPv4)**
- *Header length* **= nb de mots (32 bits) figurant dans l'en-tête. Valeur habituelle = 20 octets signifiant l'absence d'option**

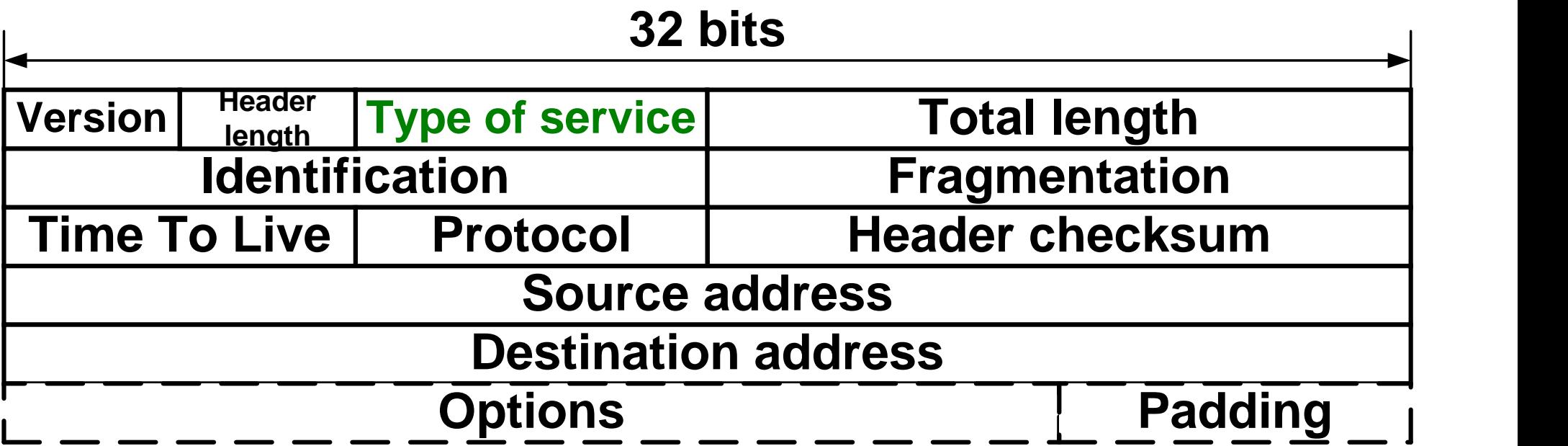

- *Type of service* **(4 bits) prévu (rfc 1340) pour minimiser le délai (telnet), maximaliser le débit (ftp), maximalise la fiabilité (smtp) et minimiser le coût monétaire (nntp)**
- **Voir** *Quality of Service – Differentiated Services*

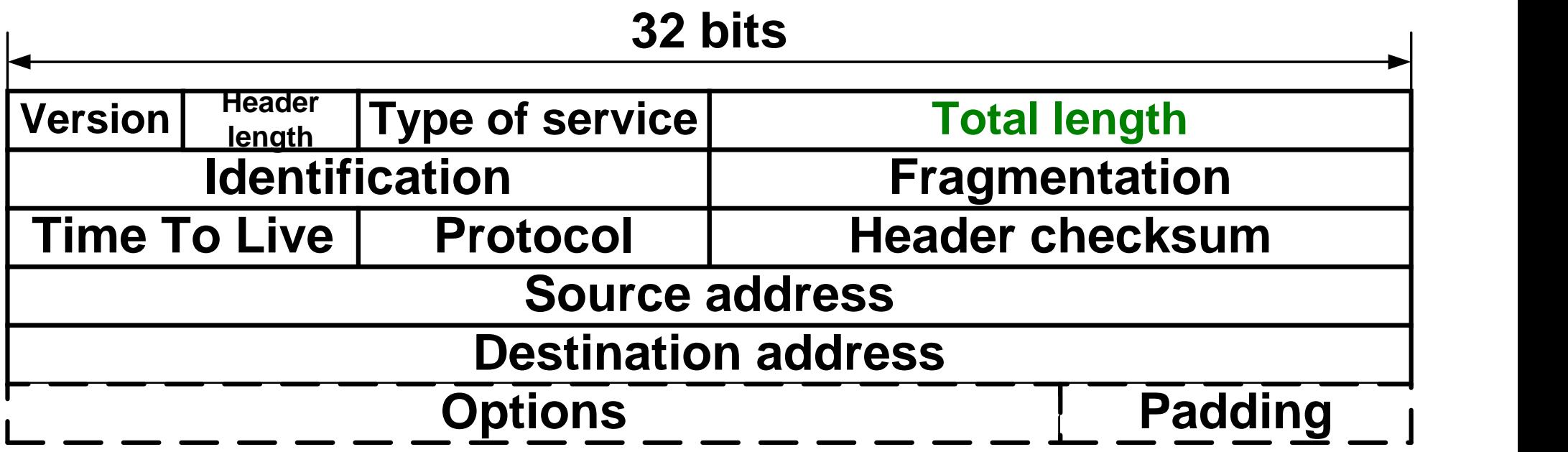

- *Total length* **= taille totale du datagramme IP**
- **Champ de 16 bits taille maximale d'un datagramme IP est donc de 65535 octets**

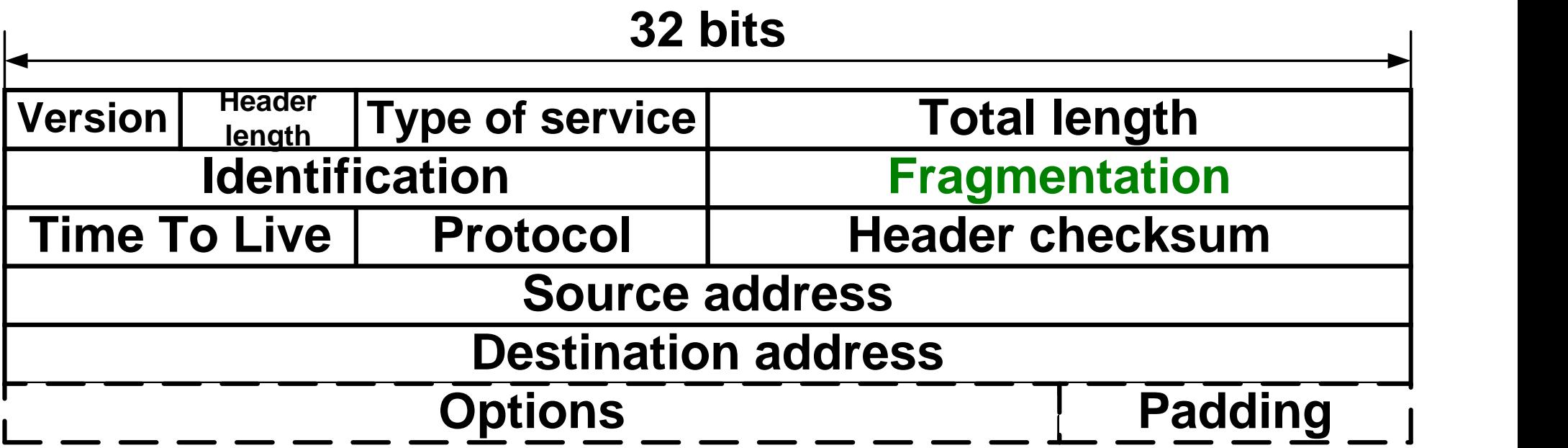

- **Longueur max. = 1500** *(ethernet) Fragmentation*
- **Bien que cette couche IP soit capable de fragmentation, la plupart des ordinateurs la pratique à un niveau supérieur**

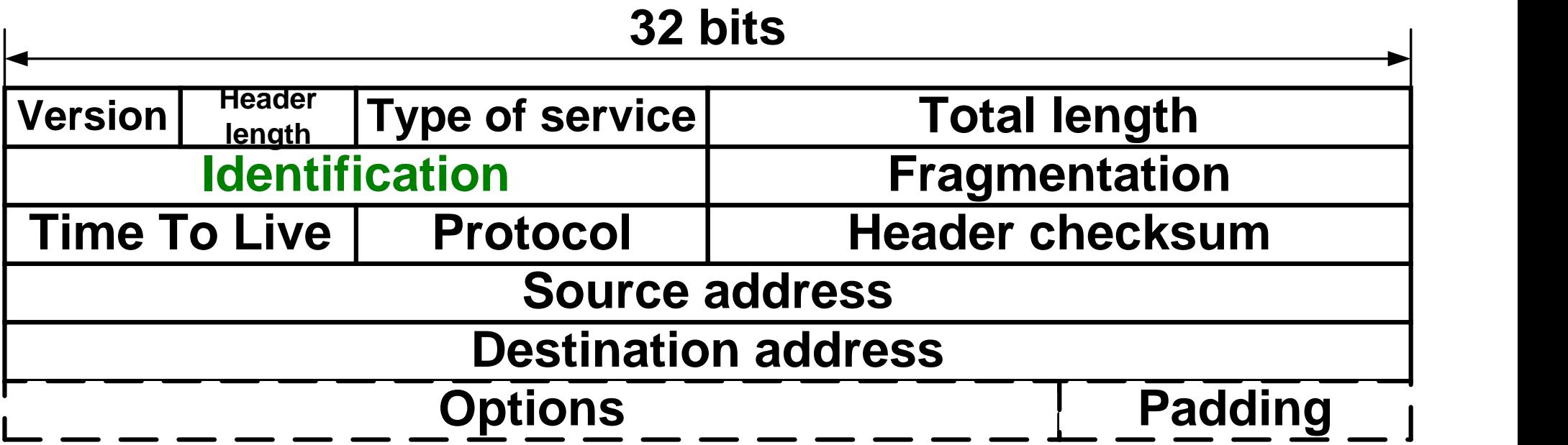

 *Identification* **identifie de façon unique chaque datagramme envoyé par une machine qui l'incrémente simplement de un**

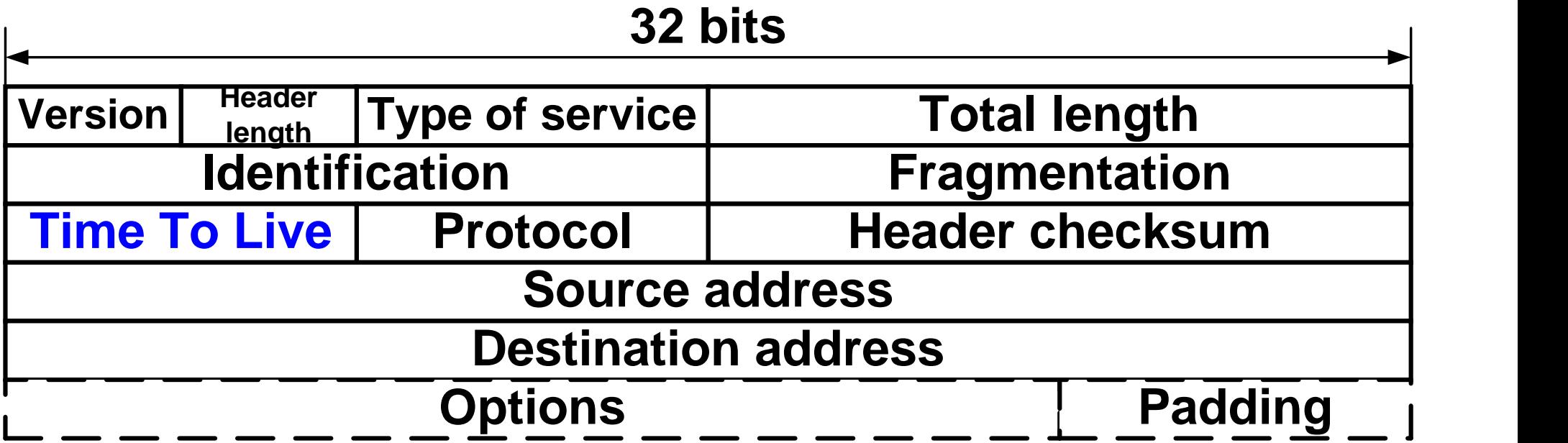

- *TTL* **(***Time To Live***) donne une limite supérieure au nombre de routeurs qu'un datagramme peut traverser**
- **Limite ainsi la durée de vie du datagramme**

# *Time To Live (TTL)*

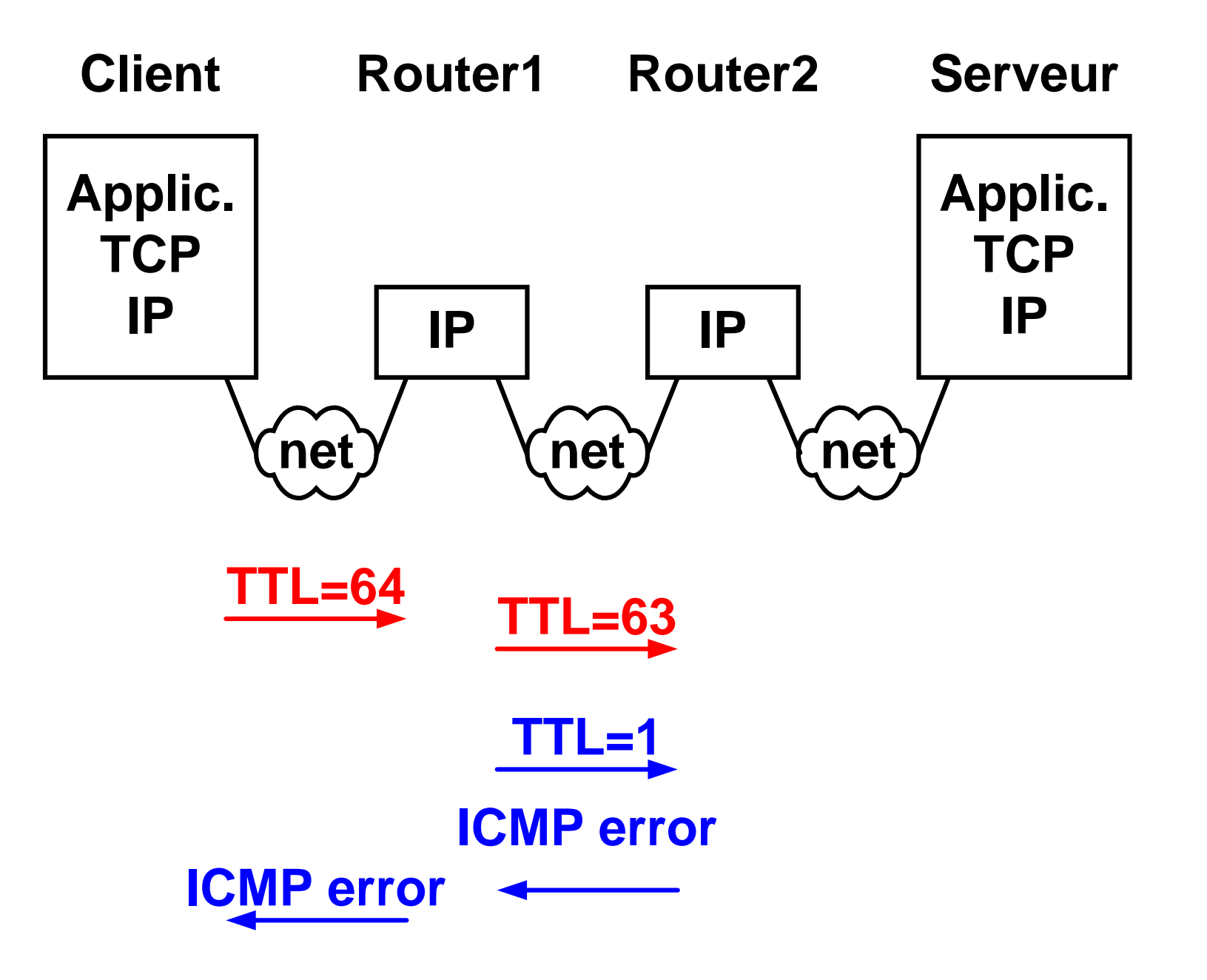

```
IP:
```

```
Version = 4, Header Length = 20 Bytes
Type of Service = 0:
Total IP length: 60
ID: 0x0509
Fragment = 0
Time to live: 128
PROTOCOL: 1 = ICMP
Header checksum: 0xEFF1 (Good)
IP Address Source = 10.1.2.1
IP Address Destination = 129.194.184.2
```
# *Address Resolution Protocol (ARP)*

 **Le protocole ARP (***Address Resolution Protocol***) gère la relation entre adresse logique (IP) et adresse physique (***ethernet***) :**

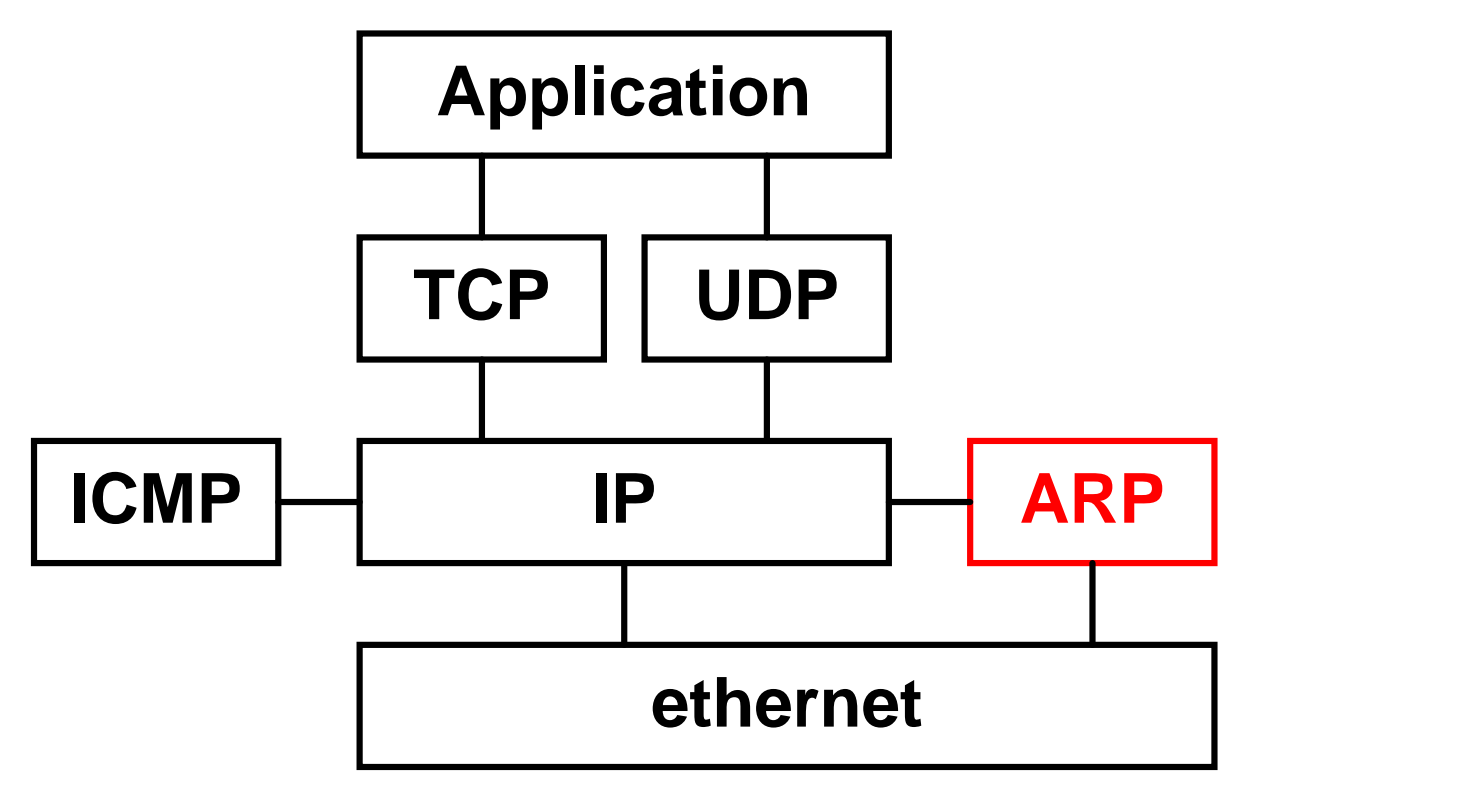

**© GL**

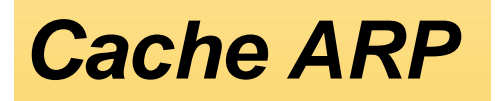

- **1 Couche IP reçoit une requête d'une des interfaces supérieures**
- **2 Adr.** *ethernet* **correspondante présente dans le cache ? Si non**

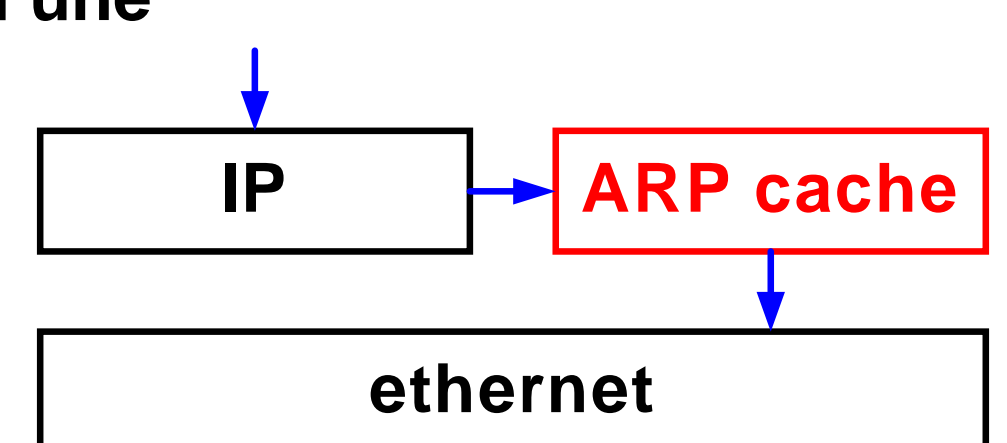

**Requête ARP**

**ARP request**

**vers toutes les stations (diffusion)**

**Réponse de la station Mise à jour du cache**

**ARP response**

**3 Envoyer la trame**

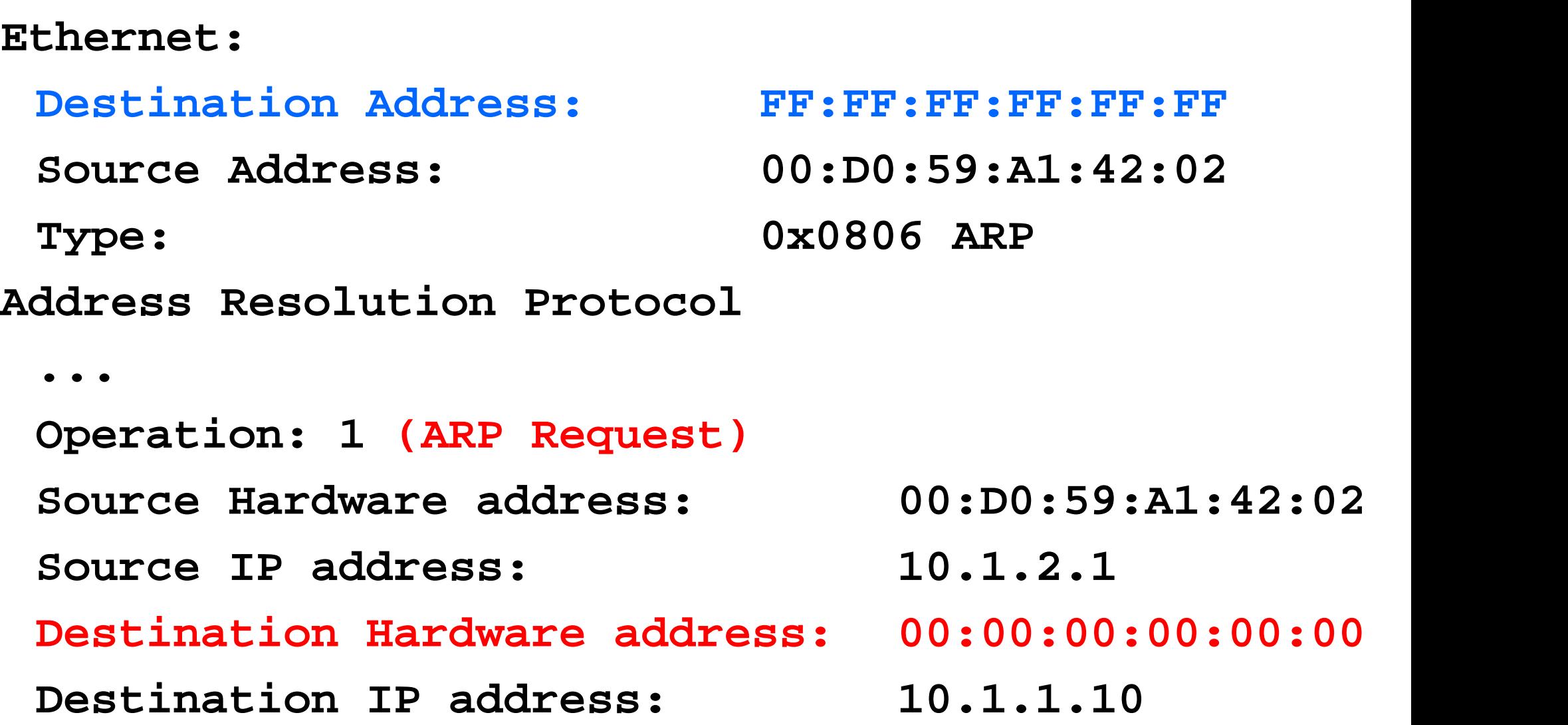

```
Ethernet:
 Destination Address: 00:D0:59:A1:42:02
 Source Address: 00:04:76:9C:7C:76
 Type: 0x0806 ARP
Address Resolution Protocol
 ...
 Operation: 2 (ARP Response)
 Source Hardware address: 00:04:76:9C:7C:76
 Source IP address: 10.1.1.10
 Destination Hardware address: 00:D0:59:A1:42:02
 Destination IP address: 10.1.2.1
```
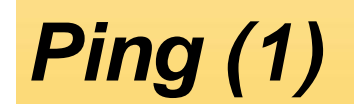

 **Cette application permet de vérifier que la communication avec une autre machine est possible**

**ping ftp.luth.se**

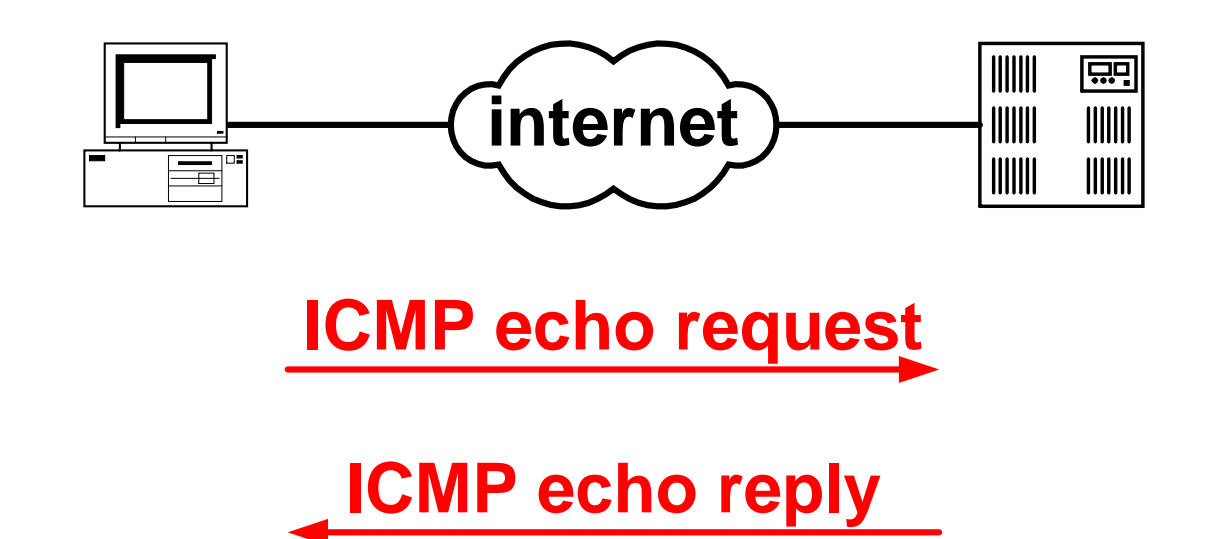

*Internet Control Message Protocol* **(ICMP)**

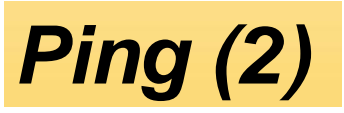

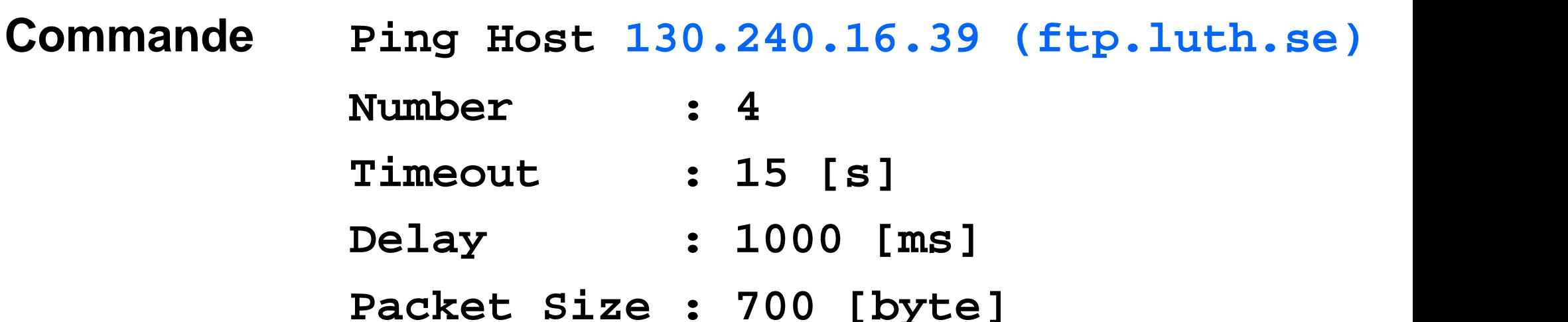

#### **Mesure du temps aller et retour (RTT :** *Round-Trip Time***)**

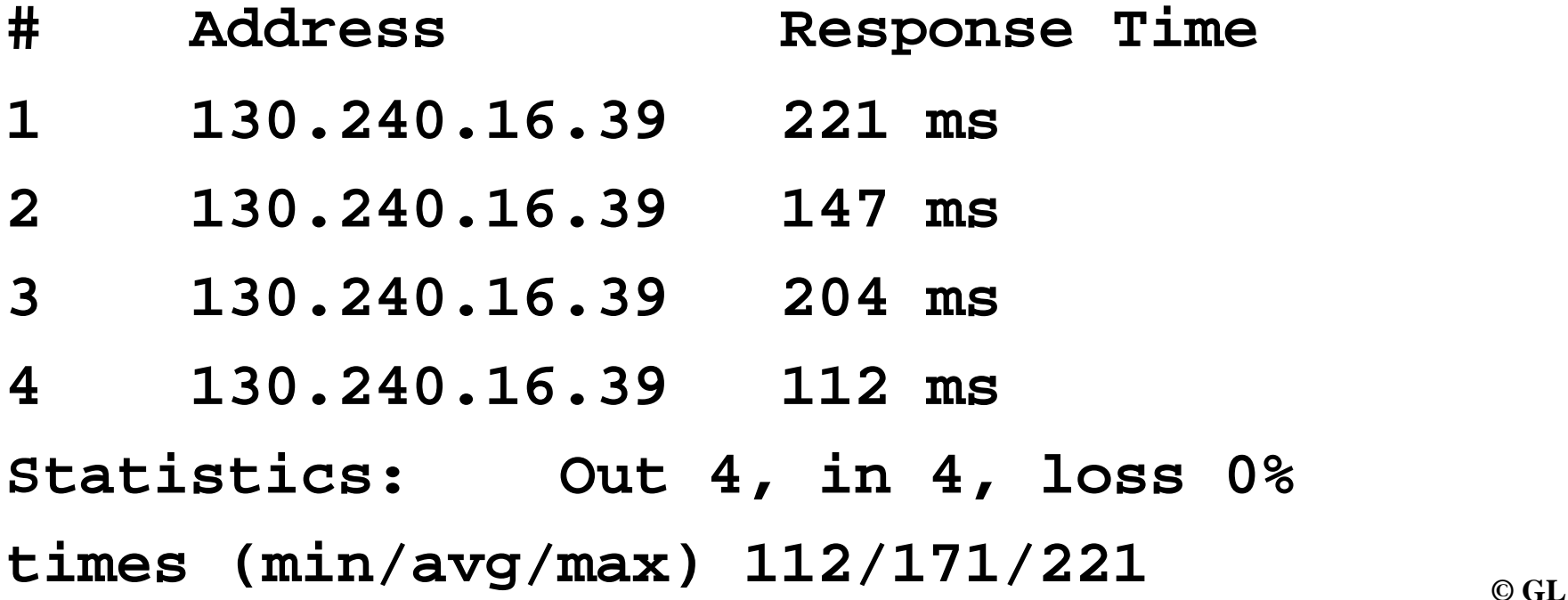

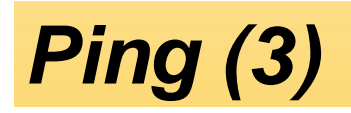

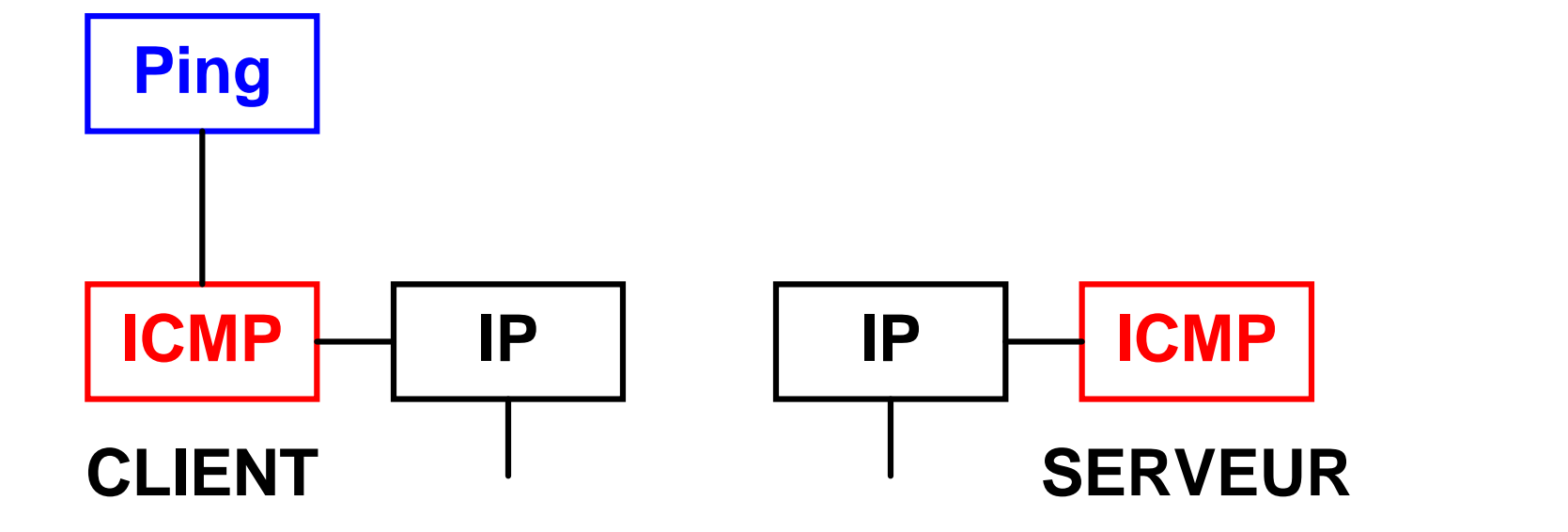

 **La plupart des implémentations de TCP/IP supporte le serveur ICMP directement dans le noyau**

#### *Analyse de protocole ICMP*

**Internet Control Message Protocol: Type: 8 = Echo Request Checksum: 0x2F5C Identifier: 0x0200 Sequence Number: 0x1C00 Optional Data: 32 bytes**

**Internet Control Message Protocol: Type: 0 = Echo Reply Checksum: 0x375C Identifier: 0x0200 Sequence Number: 0x1C00 Optional Data: 32 bytes**

# *Transmission Control Protocol (TCP)*

- **Le service offert par cette couche est orienté connexion**
- **Tout échange va donc commencer par une phase d'établissement**
- **Le flux de données sécurisé dispose donc de fonctions de contrôles d'erreur et de flux (numéro de séquence, accusé de réception,...)**
- **L'unité d'échange est appelé segment**

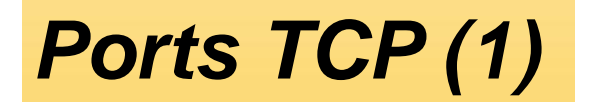

 **Ces champs identifient le protocole de couche supérieure** *Source port* **+** *Destination port*

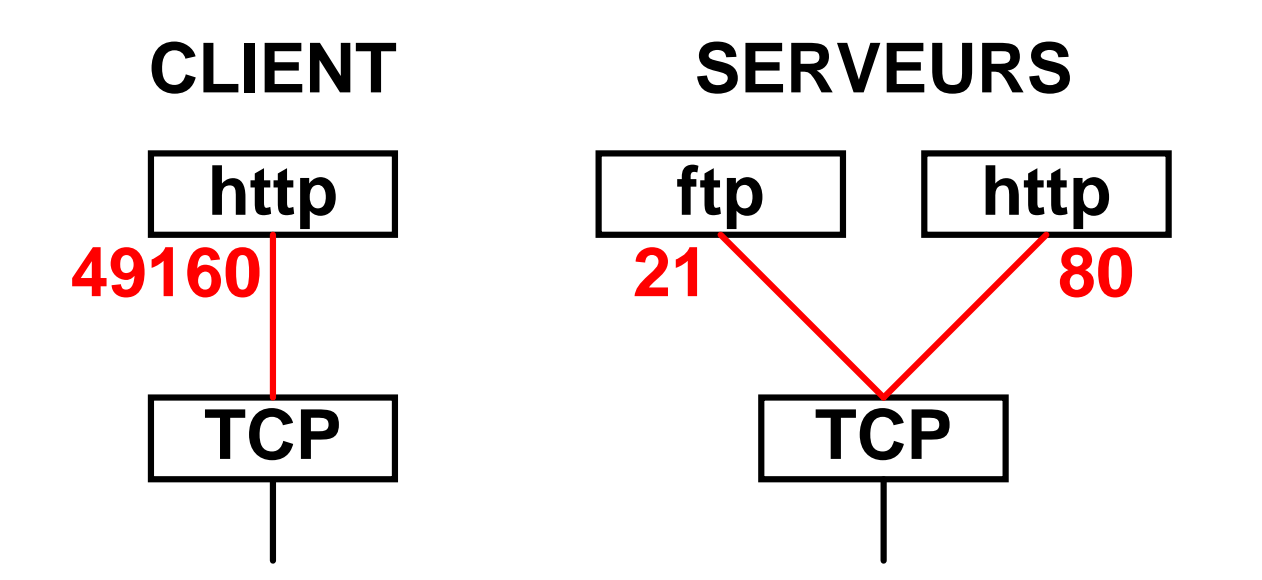

**La norme définit le** *socket* **= adresse IP + port**

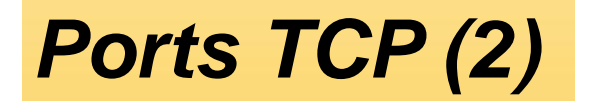

- **Des valeurs normalisées** *(Well Known Ports)* **comprises entre 0 et 1023 donnent accès aux serveurs :**
	- $23 \rightarrow \text{telnet}$  $21 \rightarrow$  ftp  $25 \rightarrow$  smtp  $80 \rightarrow h$ ttp
- **Le client attribue dynamiquement les numéros de port dans l'espace 49152 et 65535** *(Dynamic Ports)*
- **Autre espace défini :** *Registered Ports =* **1024 .. 49151**

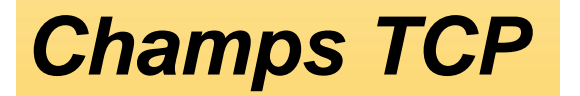

**La longueur habituelle (sans option) est de 20 octets :**

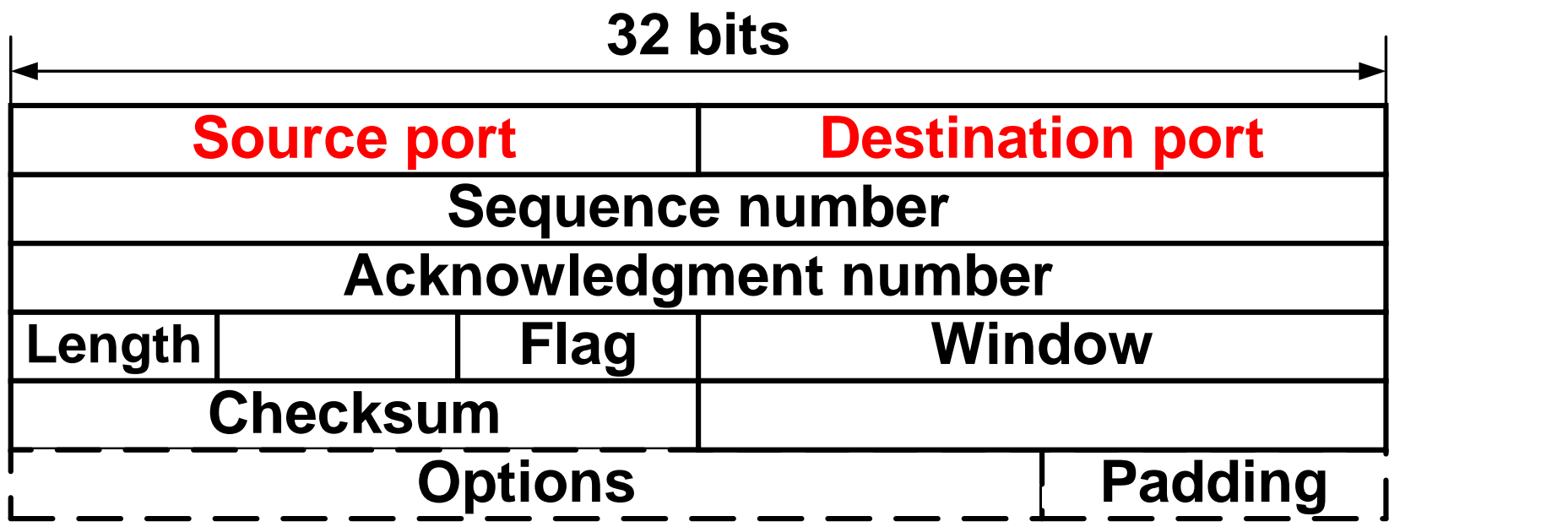

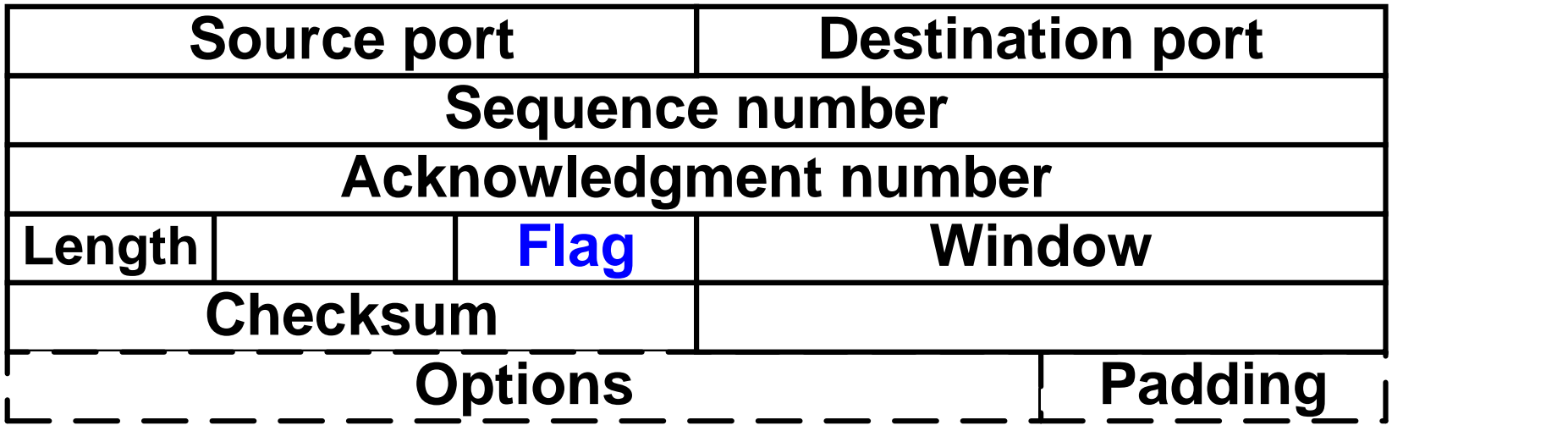

- **SYN synchronise les numéros de séquence lors de l'établissement**
- **FIN libération**
- **PSH (***push***) envoi des données utiles**
- **ACK accusé de réception**
- **RST** *reset* **de la connexion**

**Ce protocole orienté connexion comporte 3 phases :**

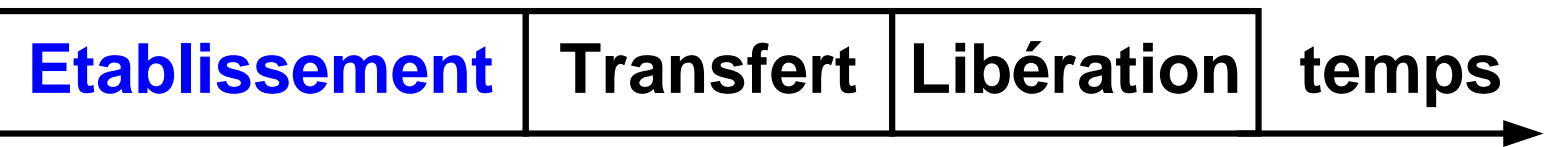

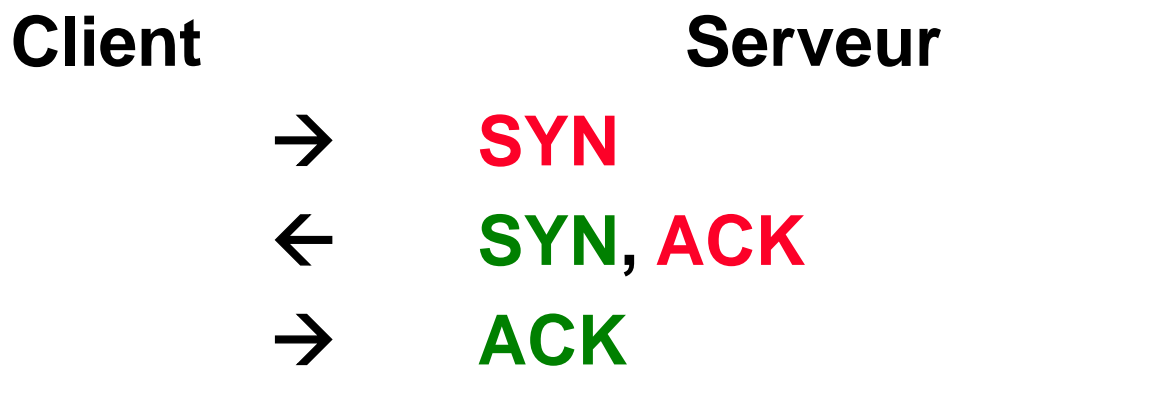

**Etablissement symétrique**

# *TCP : Transfert*

- **Il est orienté octet (***byte stream service***)**
- **Le numéro de séquence (***sequence number***) marque la position du premier octet du segment envoyé**

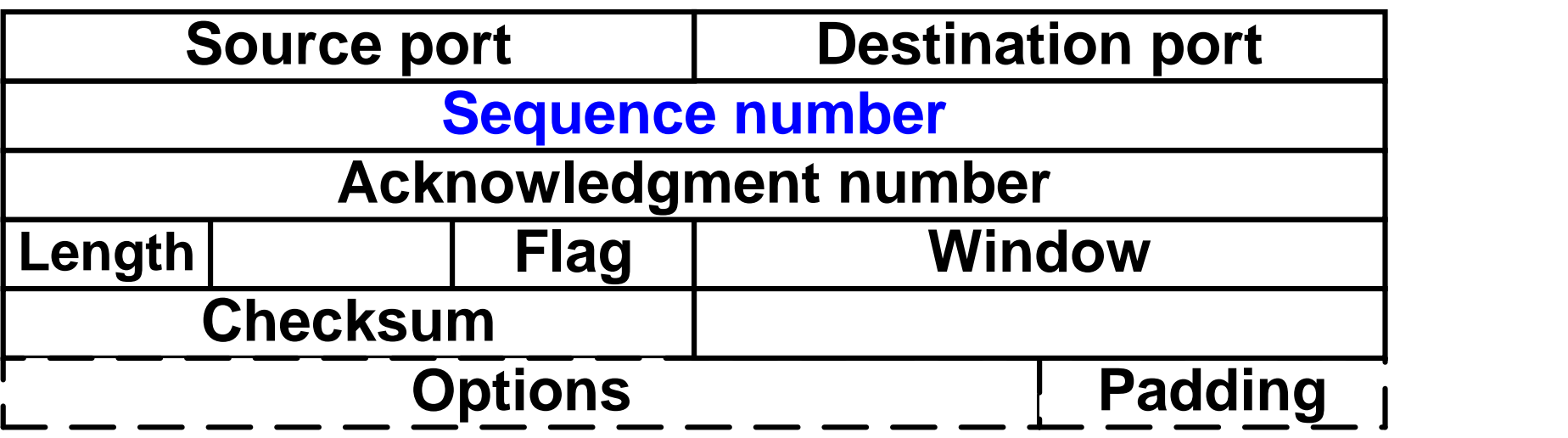

 **Valeur "aléatoire" fixée à l'établissement** *clock-based sequence numbers* **(RFC793)**

# *TCP : Contrôle d'erreur (1)*

- **Numéro de séquence à l'émission (Producteur)**
- **Accusé de réception retourné par le Consommateur**

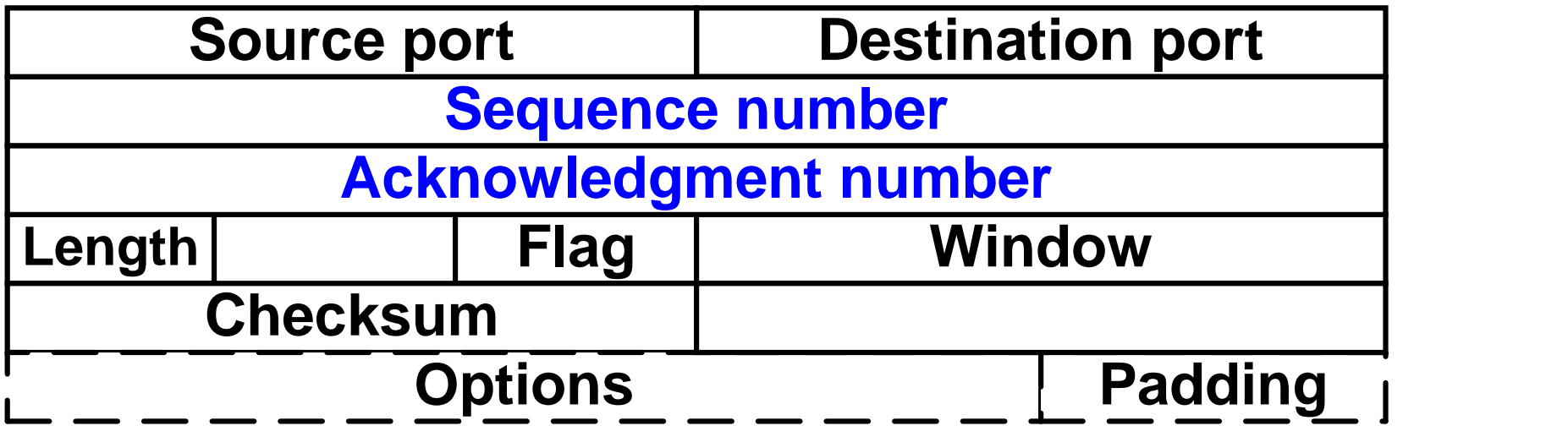

*TCP : Contrôle d'erreur (2)*

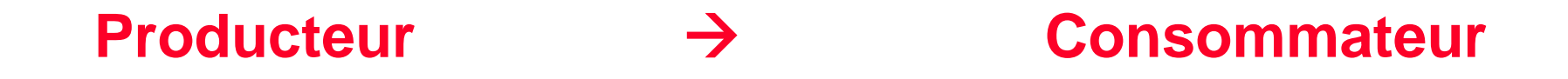

- **1000** bytes  $\rightarrow$  PSH seq = 1  $A$  **ACK** ack = 1000
- **1000 bytes PSH seq = 1001**
- 
- $1000 \text{ bytes}$   $\rightarrow$  PSH seq = 2001
	- $A$  **ACK** ack = 3000
	- **PSH Producteur**

*TCP : Contrôle d'erreur (3)*

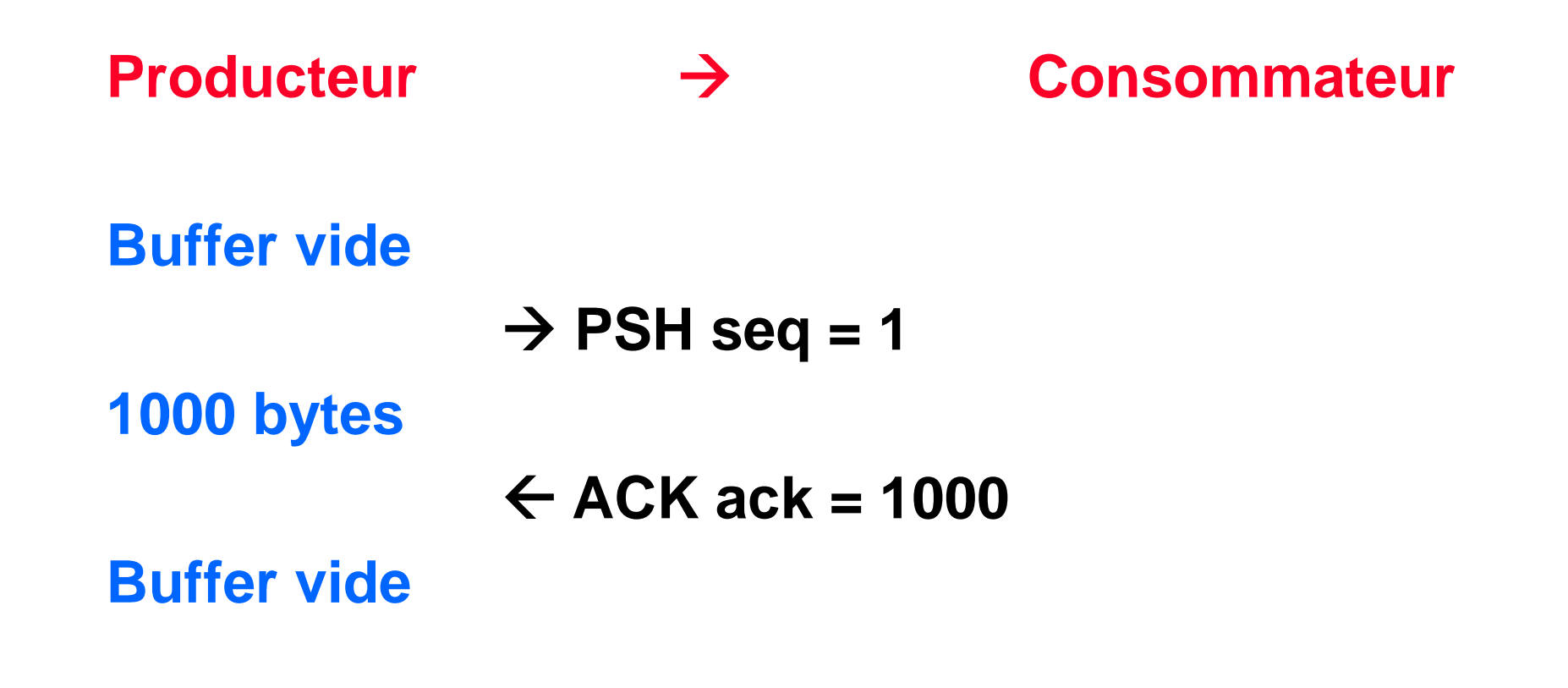

- **Le Producteur (TCP) doit conserver une copie dans l'attente d'une éventuelle retransmission**
- **Buffers de contrôle d'erreur situés du côté Producteur**

 **Champ** *Window* **indique le nombre d'octets que la station peut recevoir :**

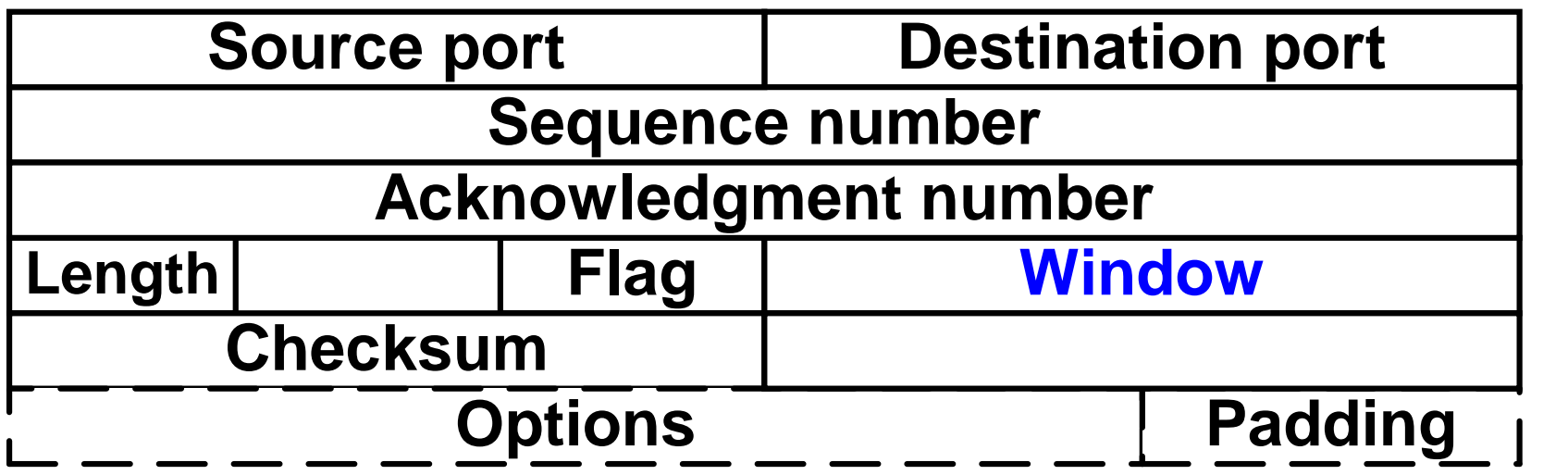

*TCP : Contrôle de flux (2)*

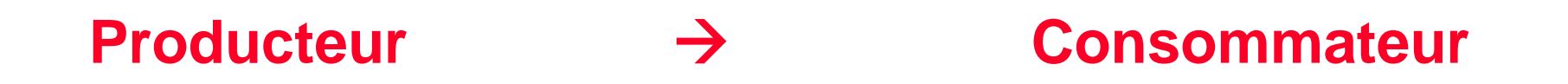

**Buffer de 6000 bytes**

 $A$  **ACK** win = **6000** 

- **1000 bytes PSH seq = 1001**
- **1000** bytes  $\rightarrow$  PSH seq = 2001
- **Le Consommateur dispose d'un buffer de 6000 bytes**
- **Buffers de contrôle de flux situés du côté Consommateur**

## *TCP : Contrôles d'erreur et de flux*

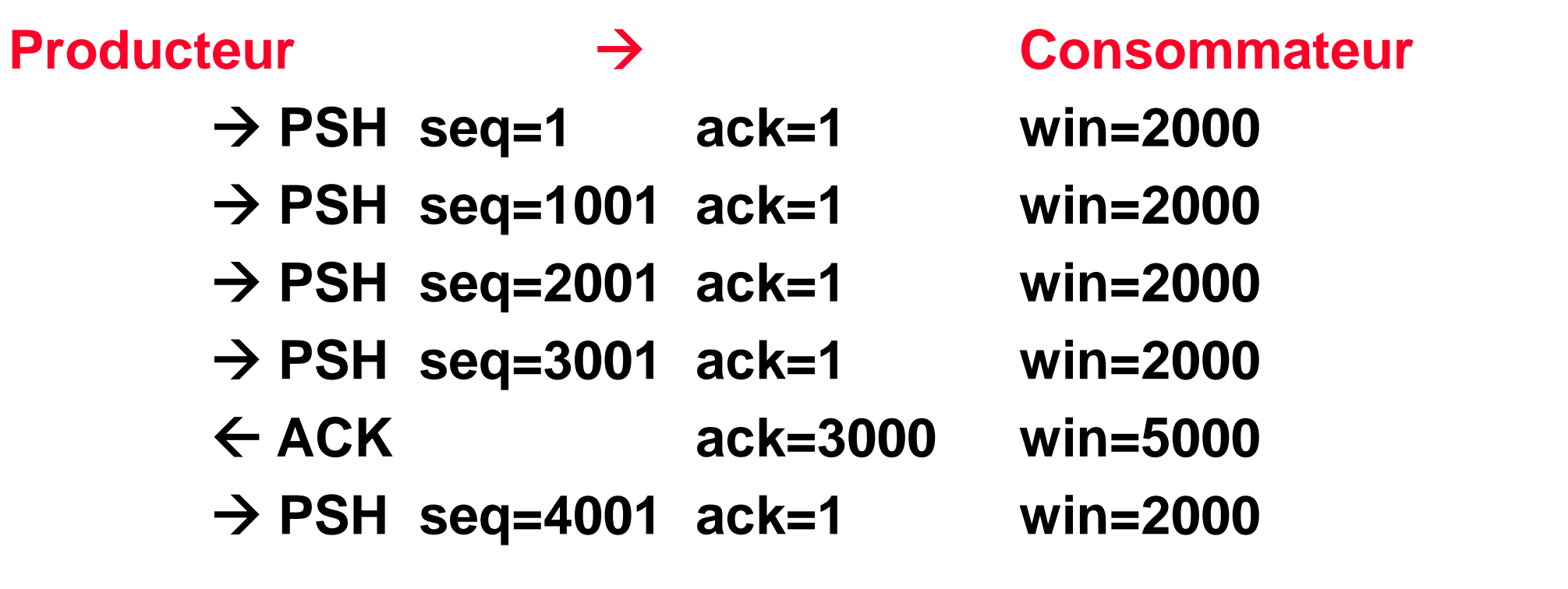

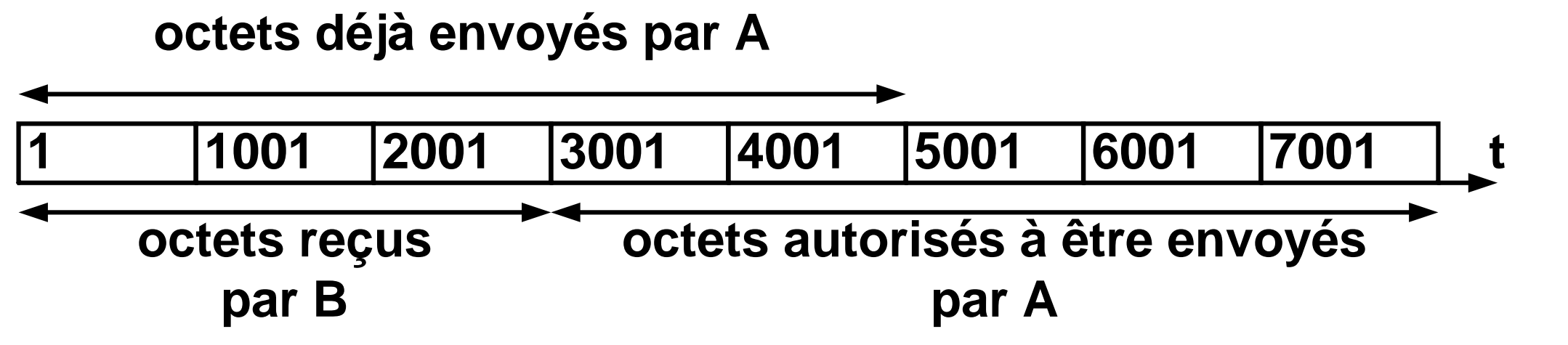

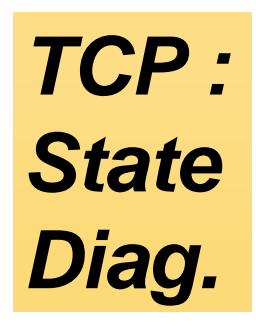

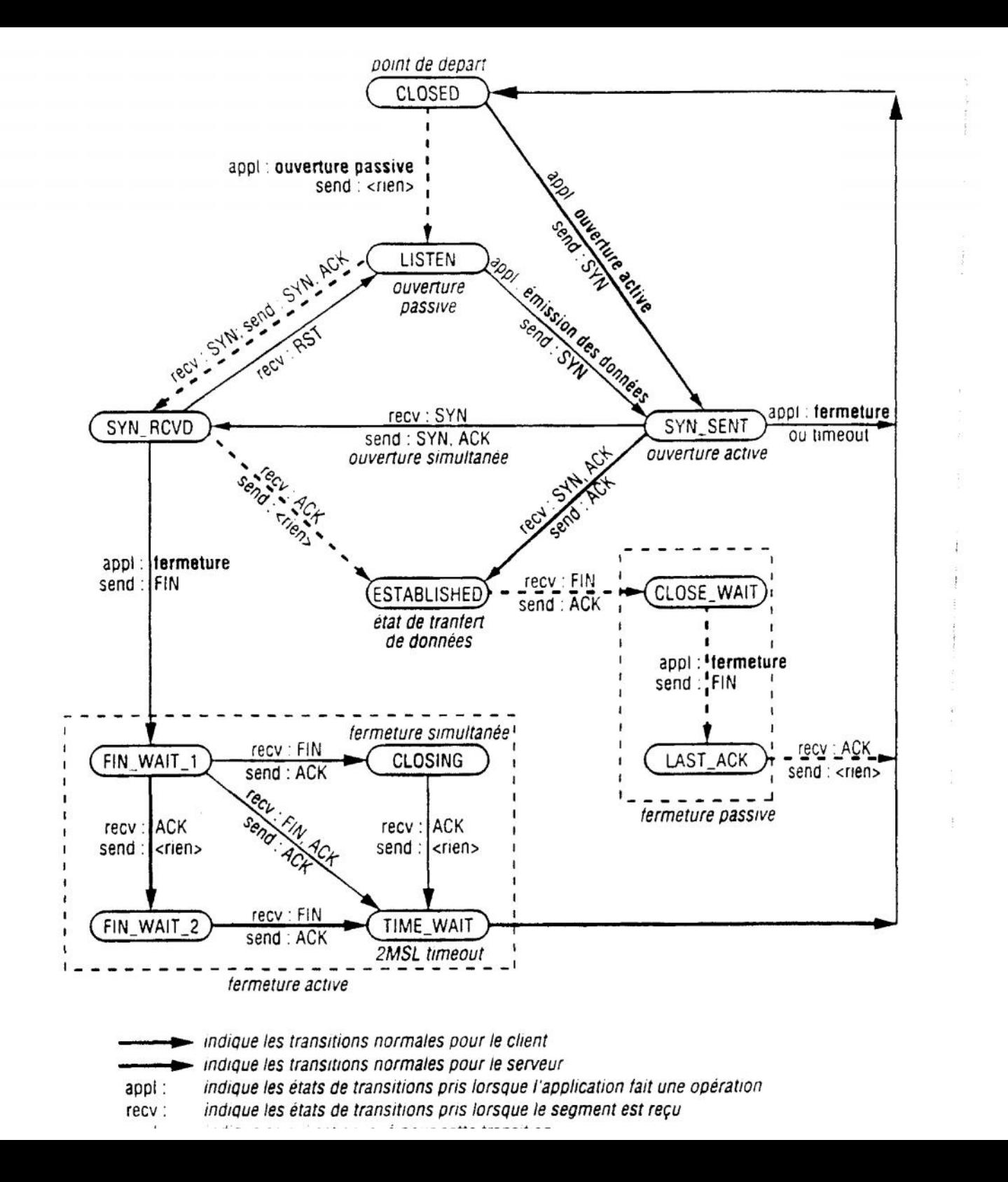

**38**

**© GL**

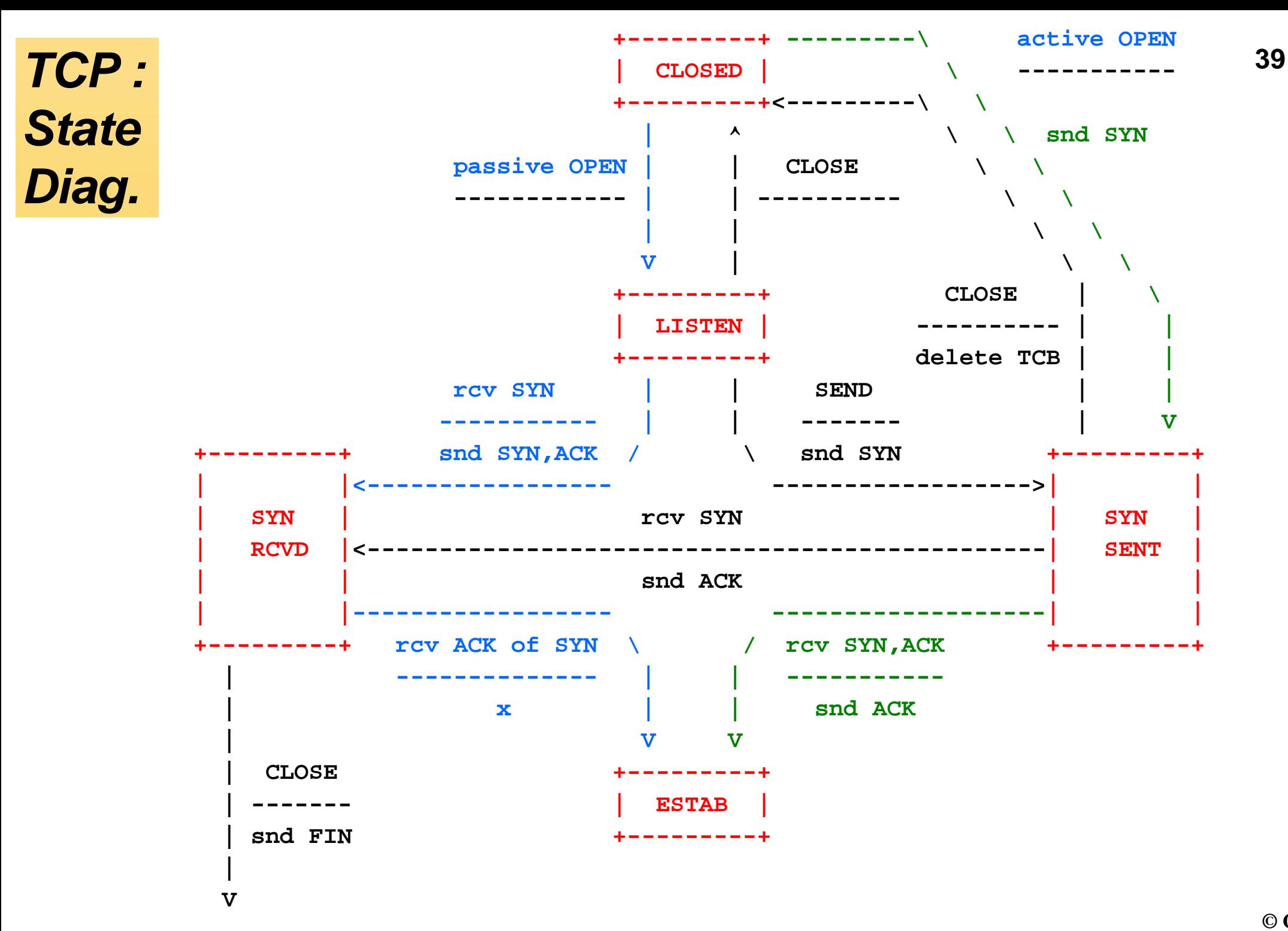

# *TCP : State*

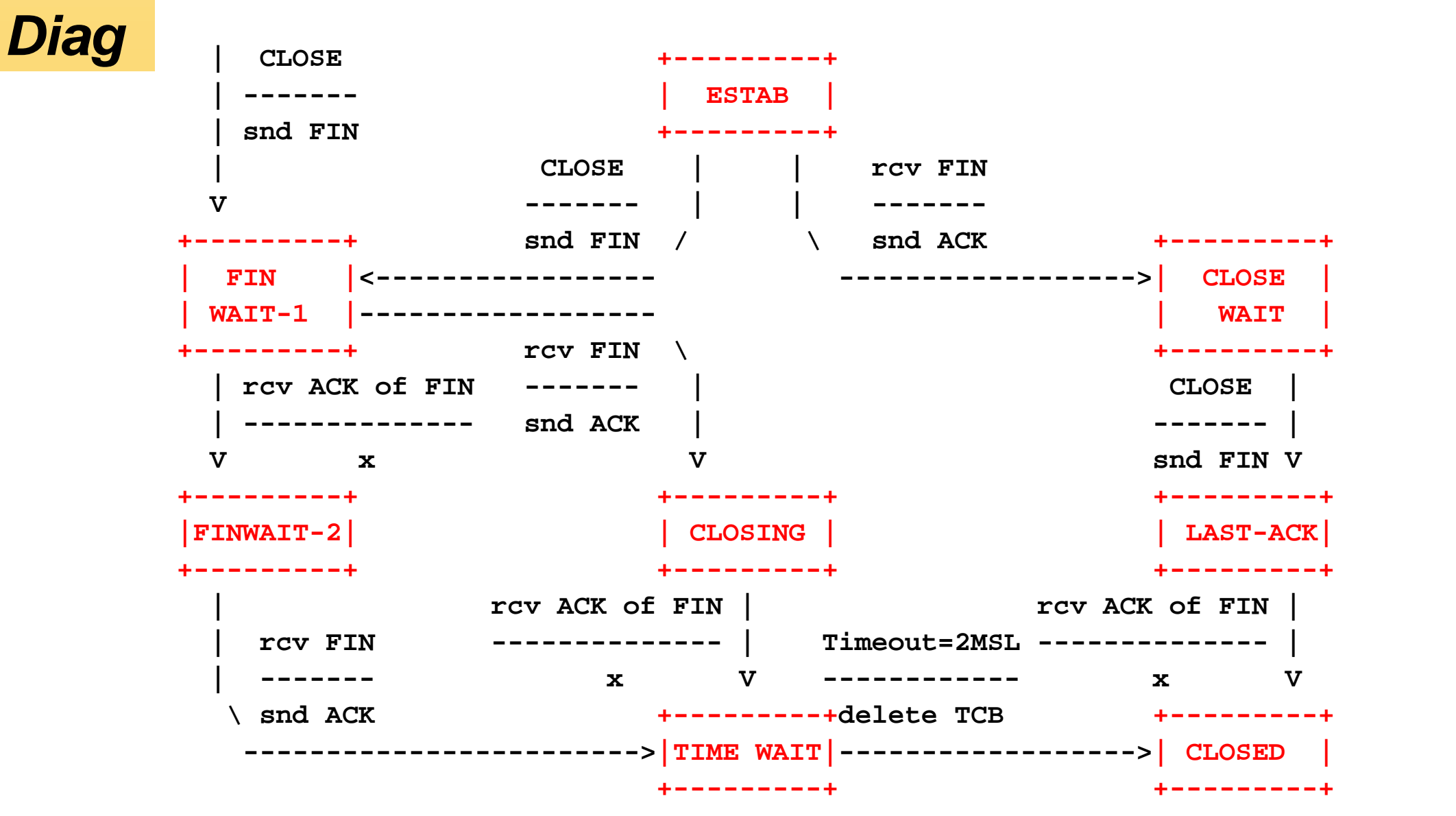

- **Ce protocole, chargé de sécuriser l'échange, présente une gestion complexe des temporisateurs : 4 temporisateurs différents étant nécessaires par connexion**
- **Le protocole TCP surveille la réception des accusés de réception grâce à son temporisateur de retransmission qui doit s'adapter au temps aller-retour de l'échange**
- **Un temporisateur persistant est activé par le producteur dont le flux est bloqué (contrôle de flux) par le récepteur opposé (fenêtre fermée)**
- **Un temporisateur** *keepalive* **optionnel permet à une extrémité de sonder l'autre côté alors qu'aucune donnée ne circule depuis 2 h**
	- **En effet, aucune donnée ne circulera si la couche application reste muette. Certains estiment que l'application doit posséder ses propres temporisateurs; d'autres préfèrent utiliser ce temporisateur**
- **Un temporisateur 2MSL mesure le temps pendant lequel une connexion a été dans l'état TIME\_WAIT Chaque implémentation doit choisir une durée de vie maximum du segment** *(Maximum Segment Lifetime)*

# *Analyse de protocole TCP (1)*

**Transmission Control Protocol:**

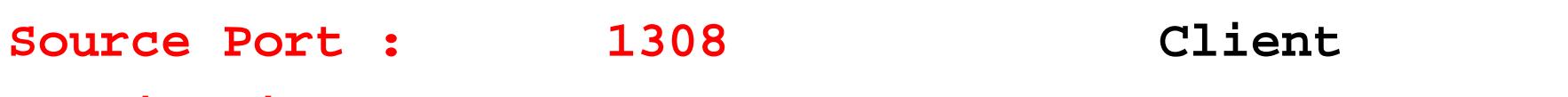

**Destination Port : 80 Server web**

**Sequence number: 611644602**

**Acknowledgement: 3855596529**

**Header Length: 20 bytes**

**TCP flags:**

**........ ..0..... : Urgent pointer field not significant ........ ...1.... : Acknowledgment field significant**

- **........ ....1... : Push function ON**
- **........ .....0.. : Reset the connection OFF**
- **........ ......0. : Synchronize sequence numbers OFF**
- **........ .......0 : Expect more data from sender**

**Window: 65535**

**Checksum: 0xC20E (Good)**

# *Analyse de protocole TCP (2)*

**Transmission Control Protocol:**

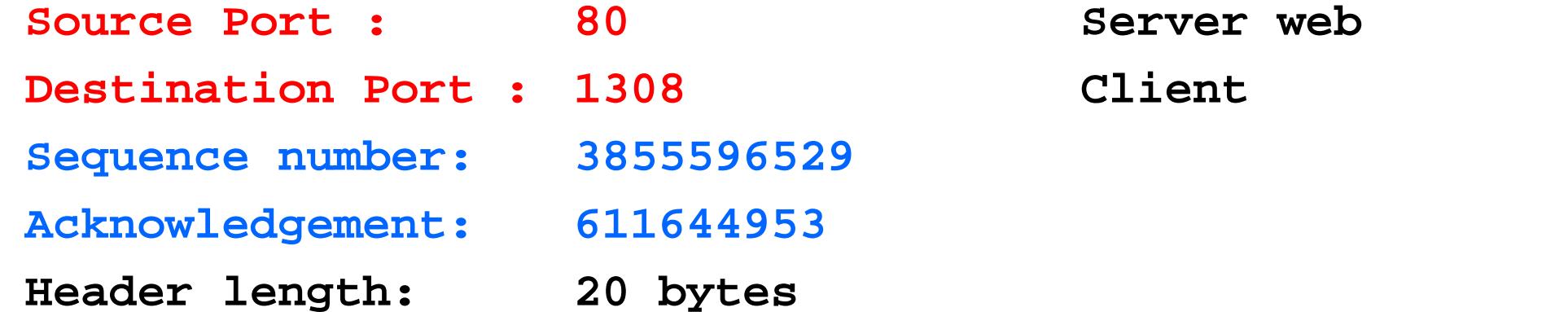

**TCP flags:**

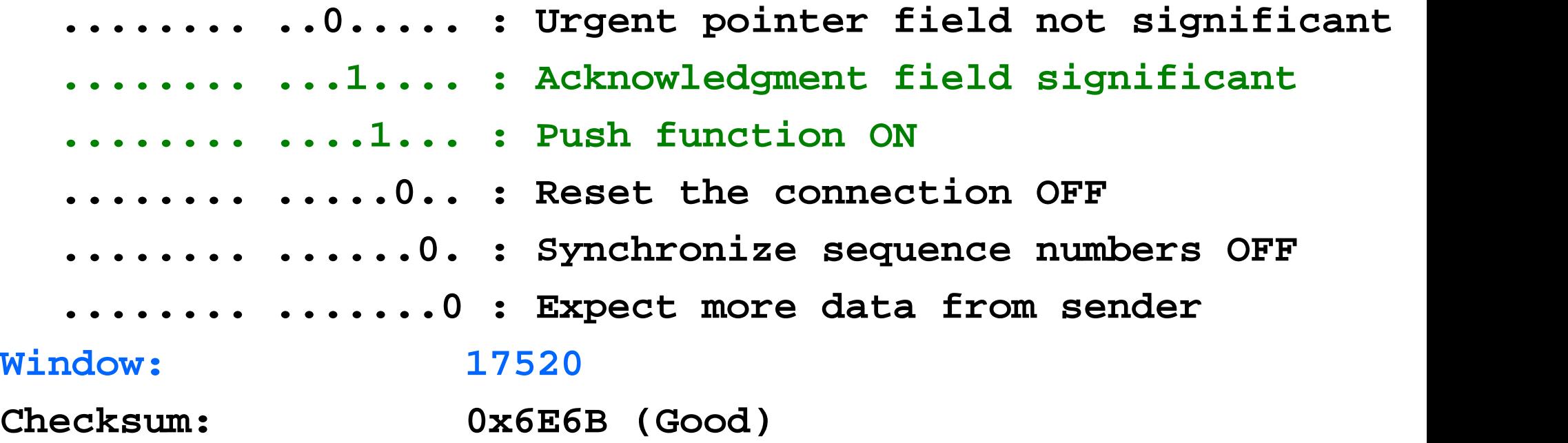

# *User Datagram Protocol (UDP)*

- **UDP est un protocole simple orienté datagramme**
- **Il fait ainsi partie des protocoles sans connexion**
- **A l'inverse de TCP, il n'offre aucune garantie de fiabilité**
- **Champs de l'en-tête UDP :**

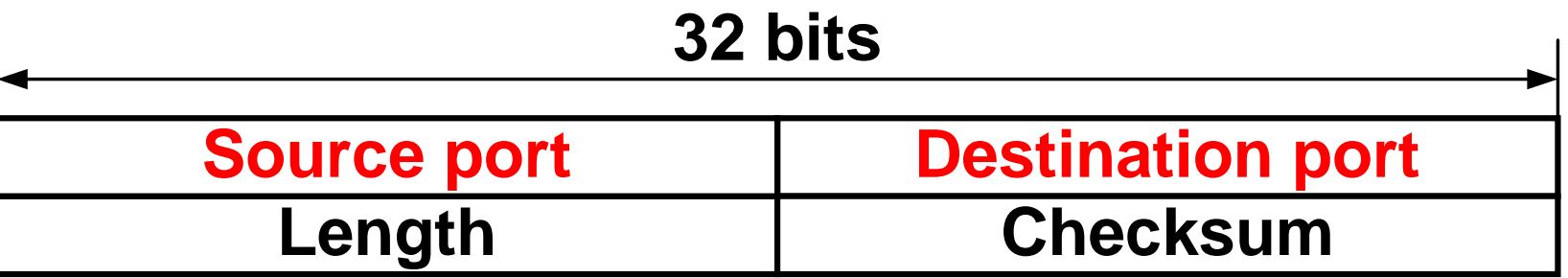

**UDP utilise les mêmes valeurs de ports que TCP**

# *Analyse de protocole UDP*

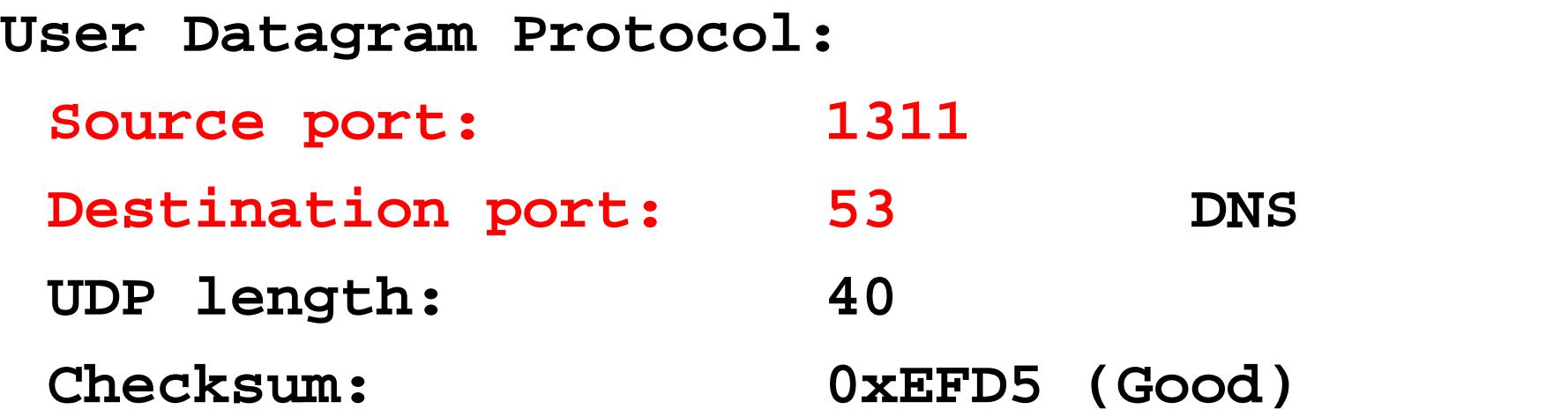

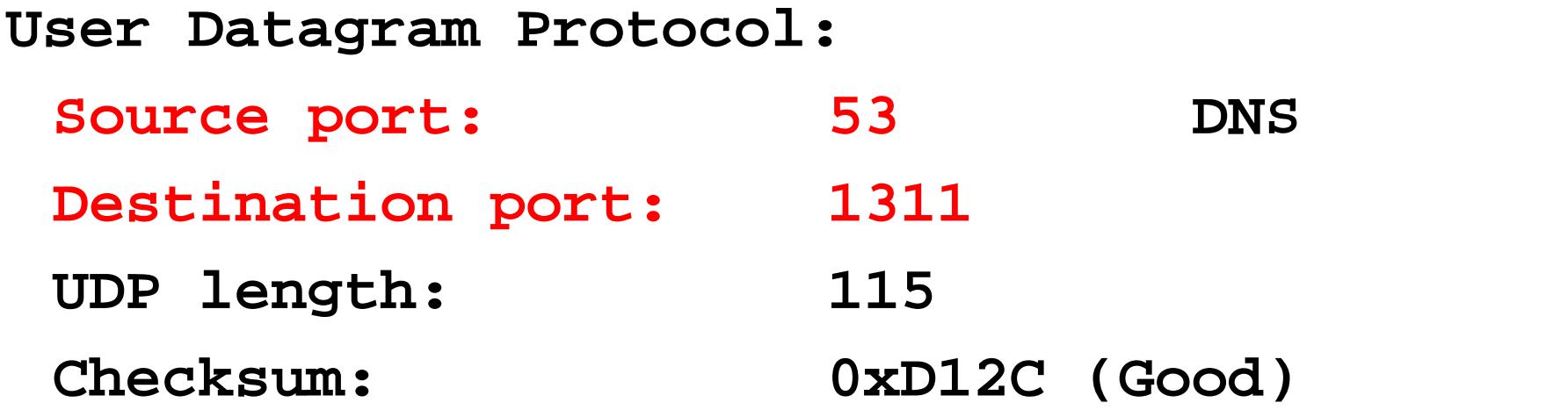

# *Domain Name System (DNS)*

#### **ping eig.unige.ch**

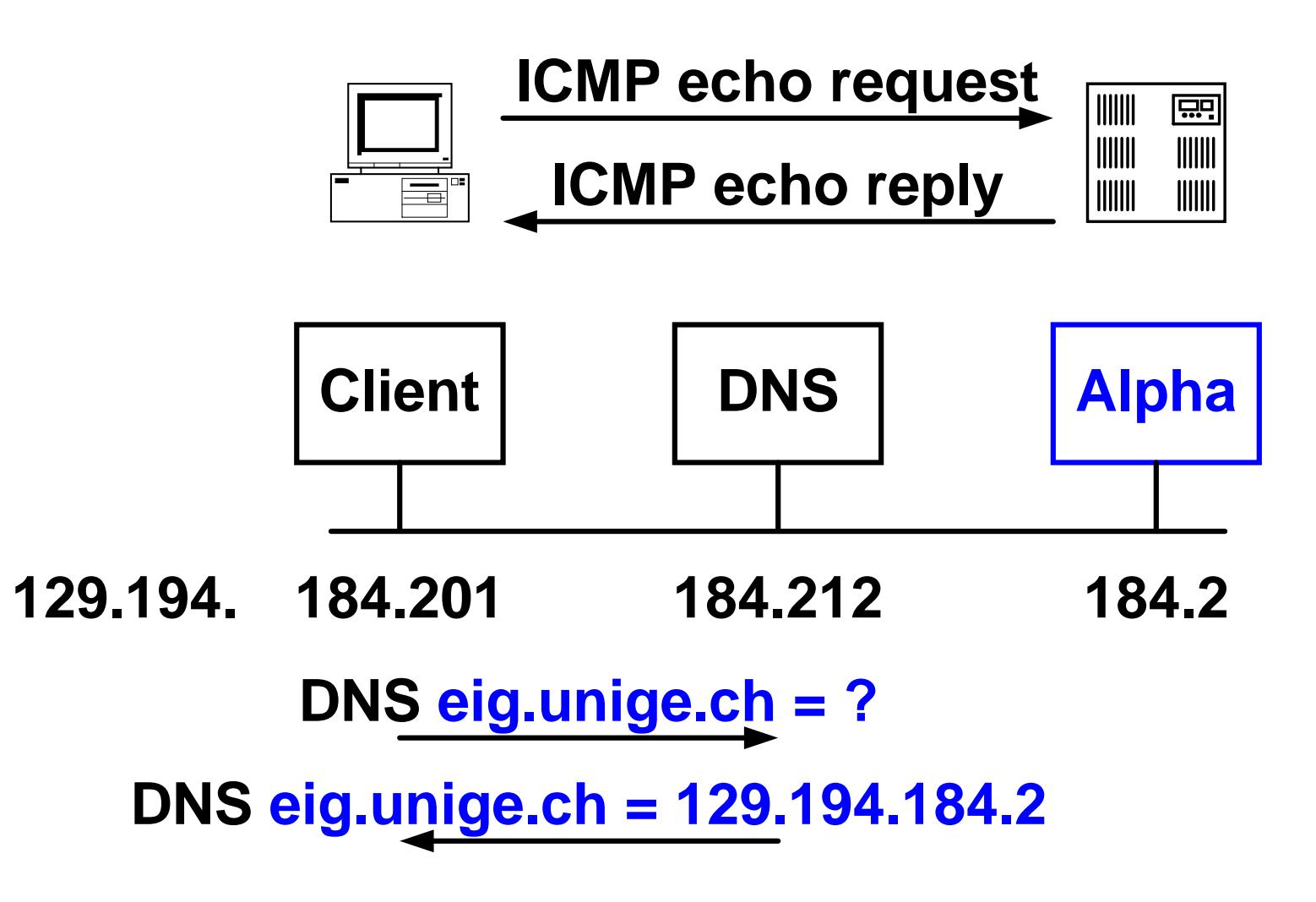

- **Relation de type client – serveur**
- **Protocole HTTP** *(HyperText Transfer Protocol)* **utilisé entre navigateur** *(browser)* **et serveur** *web* **:**

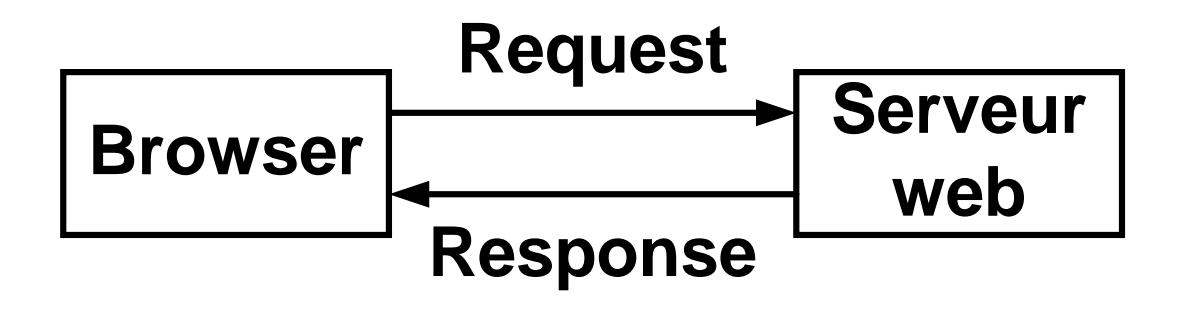

- **Get http://www.td.unige.ch/default.html**
- **Response**

 **Modèle en couches avec empilement des protocoles** *(protocol stack)*

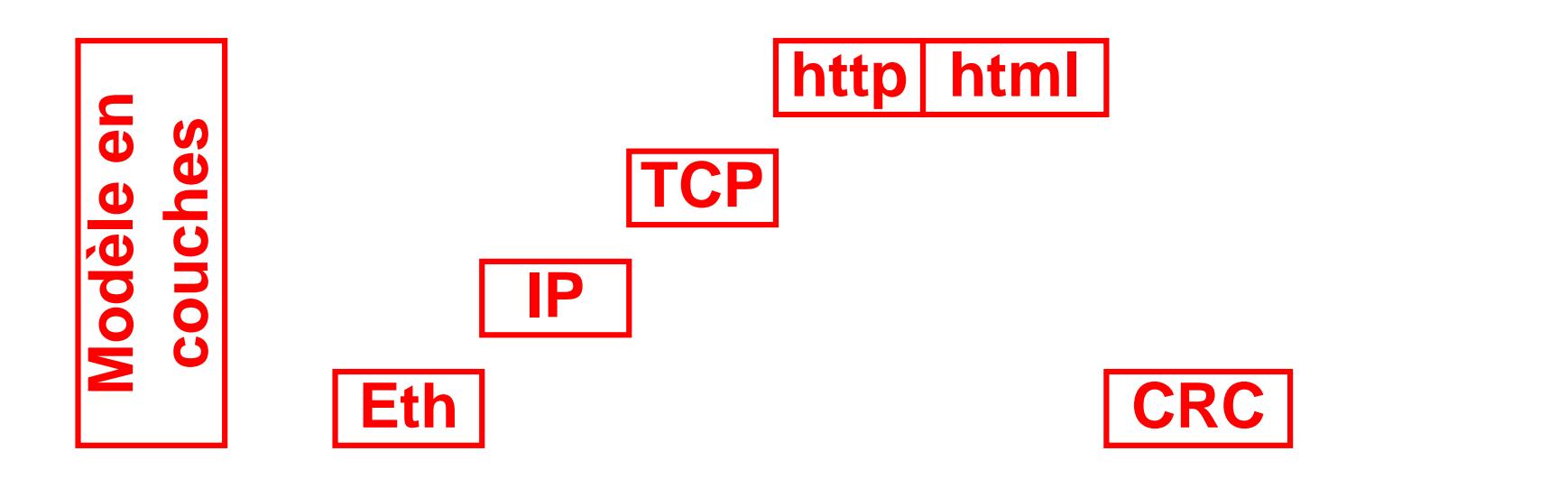

**Format du paquet sur le réseau**

**Eth IP TCP http html CRC t**

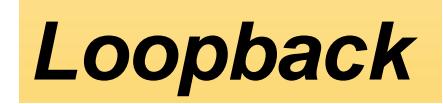

 **Interface de bouclage permettant à client et serveur de communiquer**

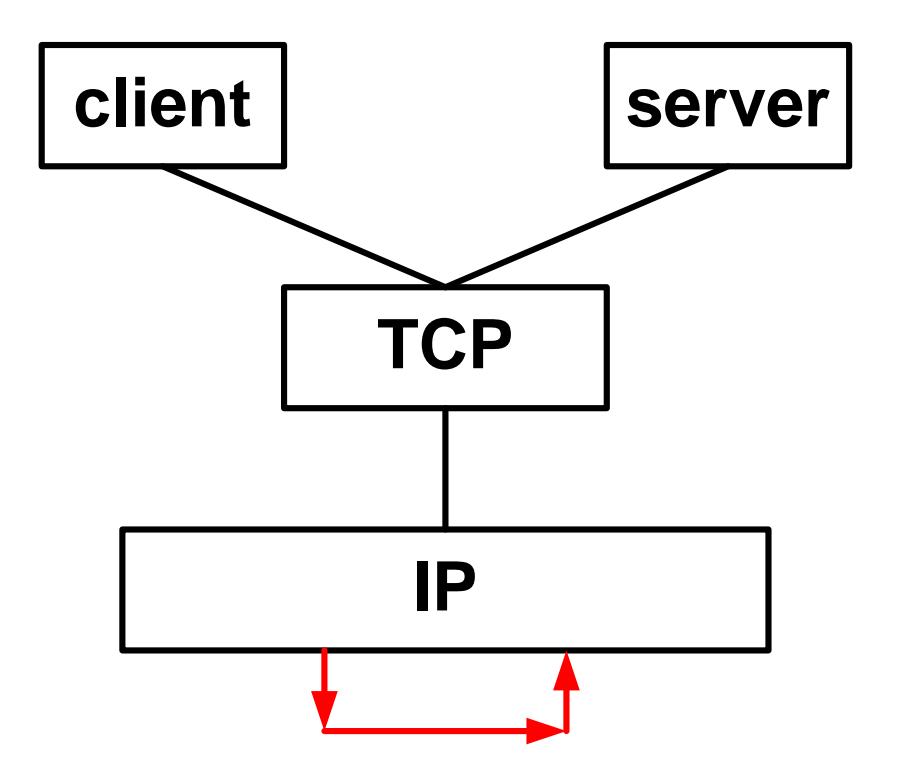

**C:\WINNT\system32\drivers\etc\hosts 127.0.0.1 localhost**

## *Labo B1 : Analyse de protocoles*

- **Commandes arp et ping**
- **Logiciel Observer en mode analyseur de protocole avec filtrage d'adresse**
- **Analyse de l'empilement ethernet – IP –TCP –http**
- **Complément théorique arp, icmp, IP et TCP**

*Labo B2 : Analyse du protocole FTP*

**File Transfer Protocol**

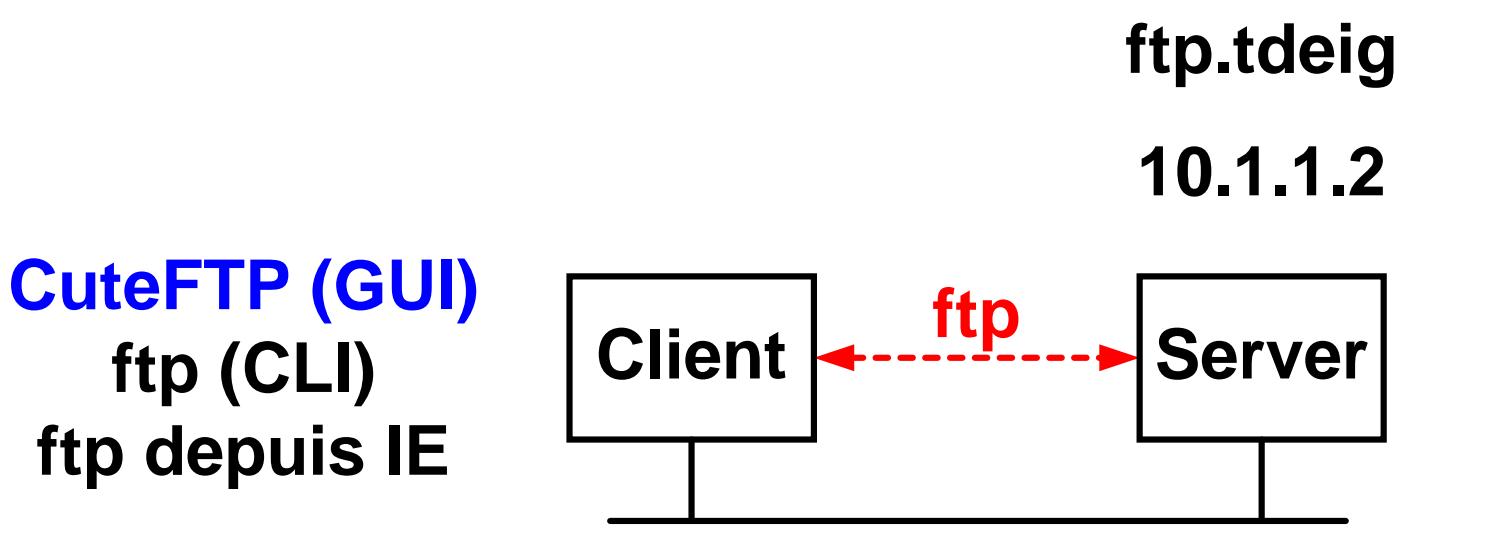

**Analyses de protocole connexions TCP ? ports utilisés ? commandes ftp ? réponses ftp ? mode passif**

## *Principales RFCs*

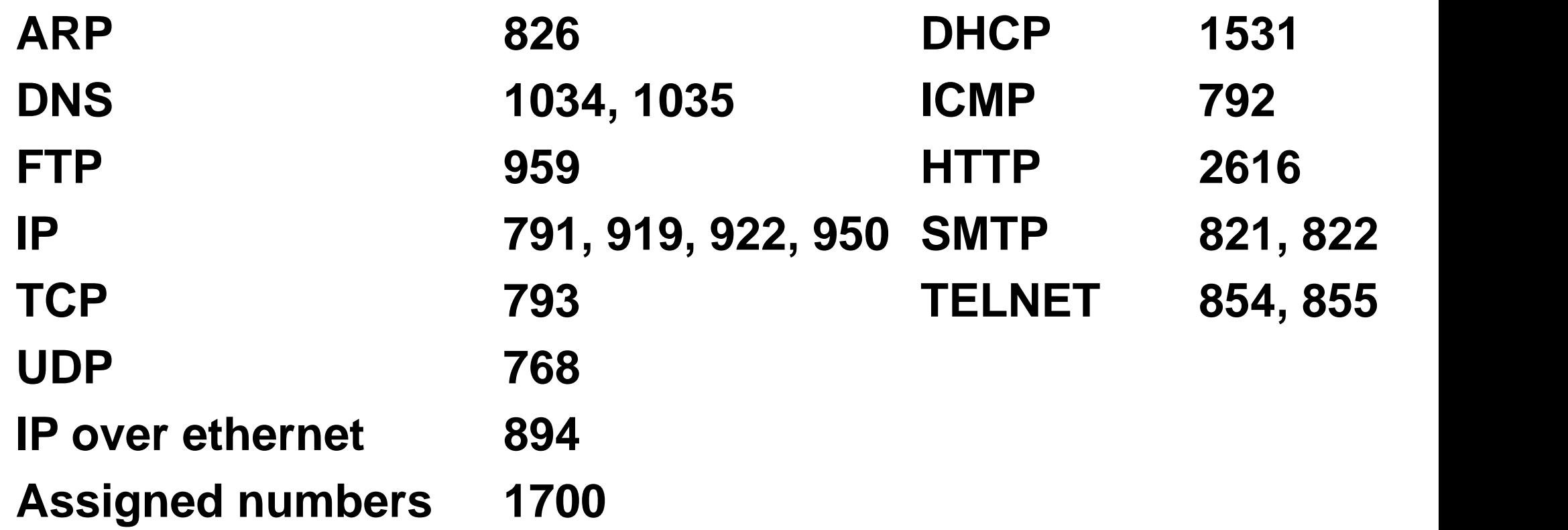

**http://www.switch.ch/ Internet Standards sunsite.cnlab-switch.ch/cgi-bin/search/standard/nph-findstd**

- **TCP/IP illustré – Les protocoles W. Richard Stevens Versions anglaise et française**
- **http://www.unige.ch/dinf/jfl/elem/etherhom.htm**
- **http://www.cs.rpi.edu/~hollingd/netprog2001/**
- **Analyseur ethereal http://www.ethereal.com Observer**

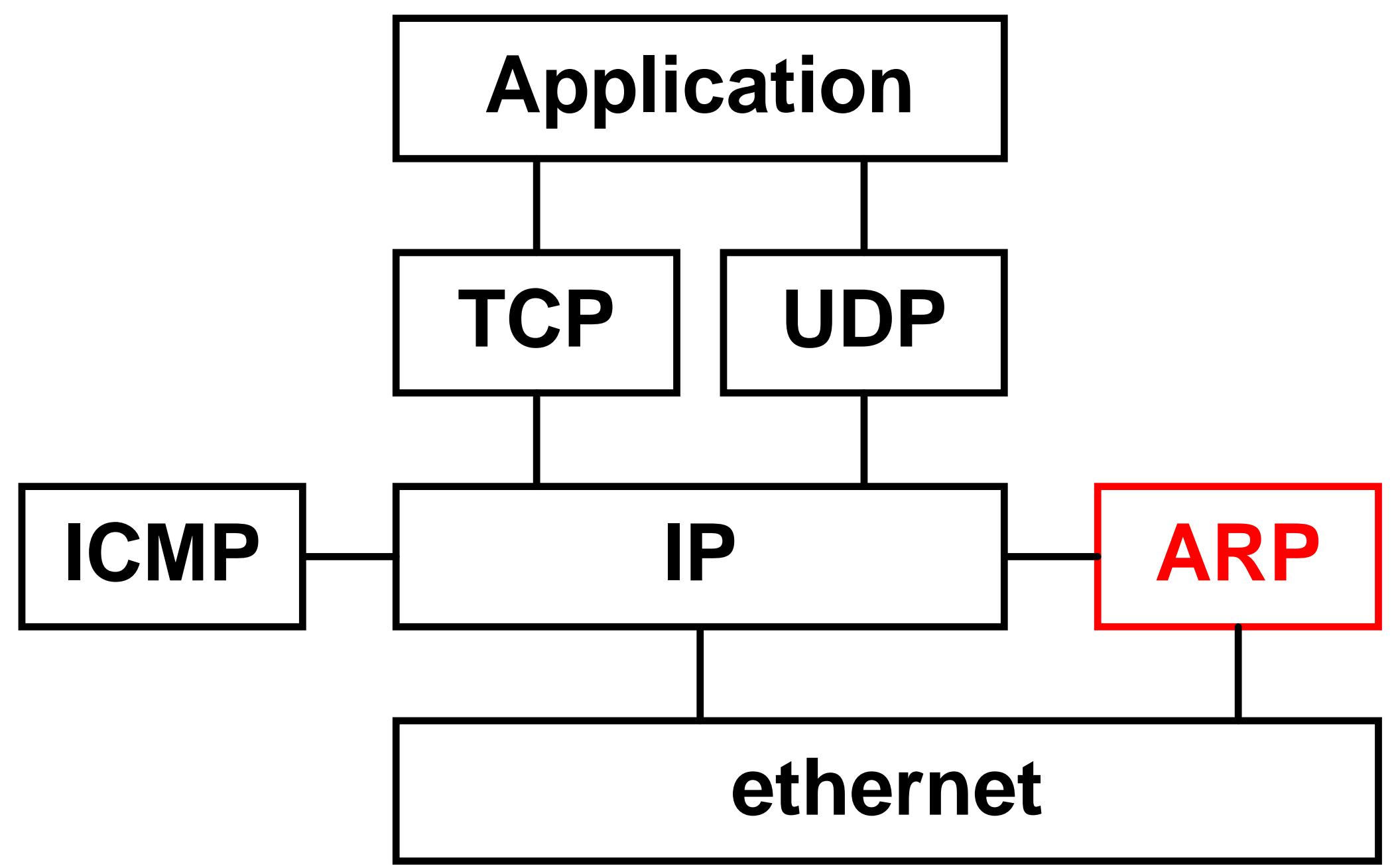